Министерство науки и высшего образования Российской Федерации Федеральное государственное автономное образовательное учреждение высшего образования «Уральский федеральный университет имени первого Президента России Б.Н. Ельцина»

> УТВЕРЖДАЮ Директор по образовательной деятельности

\_\_\_\_\_\_\_\_\_\_\_\_\_\_\_\_\_\_\_ С.Т. Князев  $\langle\langle \underline{\hspace{1cm}},\underline{\hspace{1cm}}\rangle\rangle$ 

# **РАБОЧАЯ ПРОГРАММА МОДУЛЯ**

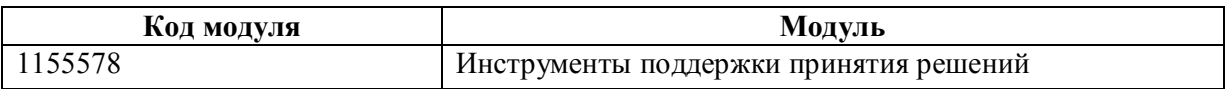

**Екатеринбург**

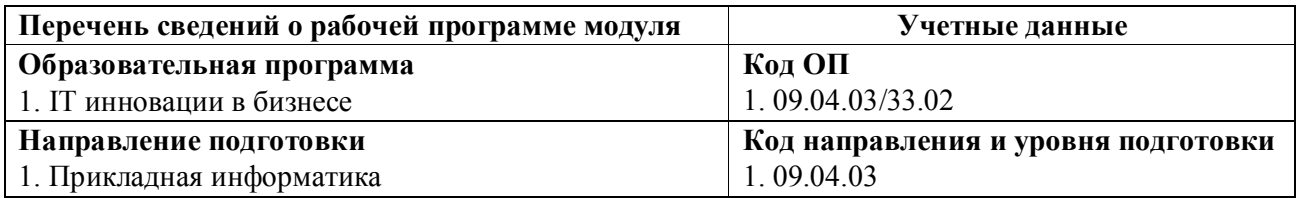

Программа модуля составлена авторами:

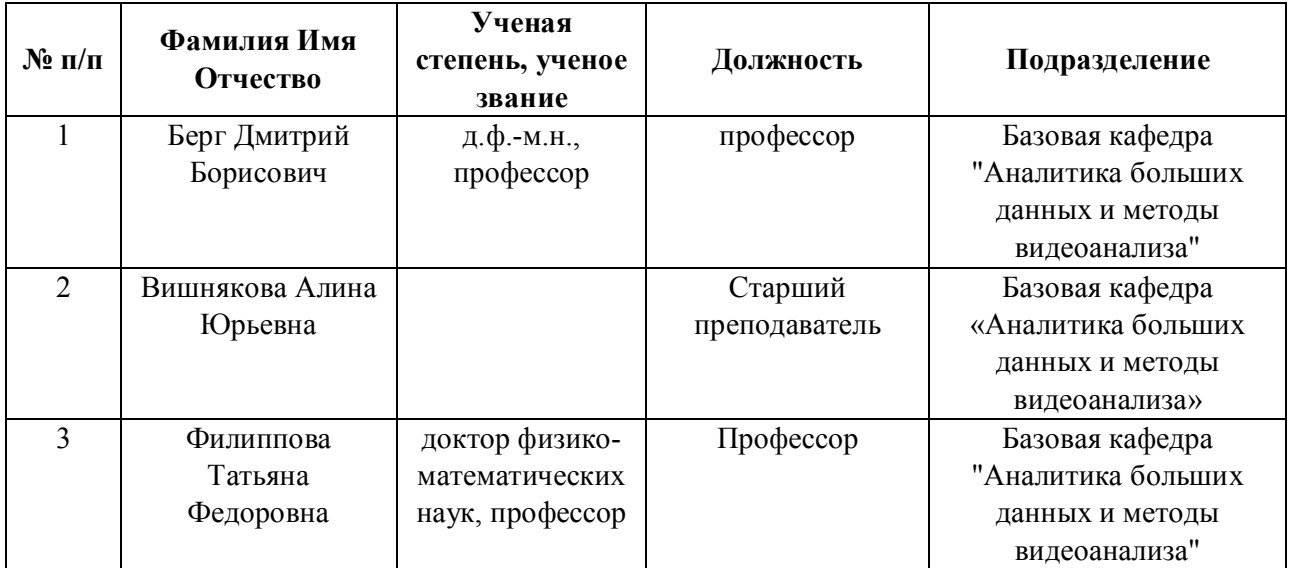

# **Согласовано:**

Управление образовательных программ Р.Х. Токарева

### **1. ОБЩАЯ ХАРАКТЕРИСТИКА МОДУЛЯ Инструменты поддержки принятия решений**

### **1.1. Аннотация содержания модуля**

В состав модуля «Инструменты поддержки принятия решений» входят четыре дисциплины «Практическое предпринимательство», «Управление жизненным циклом информационных систем», «Методы принятия управленческих решений», «Управление рисками ведения бизнеса», содержание которых позволит студентам научиться проектировать собственный бизнес на базе информационных технологий, составить поэтапный план реализации собственного бизнеса, рассчитать необходимые затраты на всех этапах ЖЦ используемых информационных систем. Дисциплина «Практическое предпринимательство» позволит обучающимся овладеть навыками предпринимательства, адаптации теоретических знаний к российской практике предпринимательства, бизнес - планирования, привлечения ресурсов, реализации собственного предпринимательского ИТ - проекта. Дисциплина «Управление жизненным циклом информационных систем» позволит обучающимся приобрести умения и навыки в области управления процессами жизненного цикла информационных систем, проведения экономического обоснования разработки и/или внедрения ИС с учетом расчета затрат на всех стадиях ее жизненного цикла. Дисциплина «Методы принятия управленческих решений» позволит студентам получить навыки владения современным математическим инструментарием теории принятия решений в области управления информационными системами. Дисциплина «Управление рисками ведения бизнеса» позволит обучающимся приобрести умения при определении ключевых этапов бизнеспроцессов, оценке рисков и угроз развития экономических систем, рентабельности проектов, способностей к критическому мышлению.

### **1.2. Структура и объем модуля**

Таблица 1

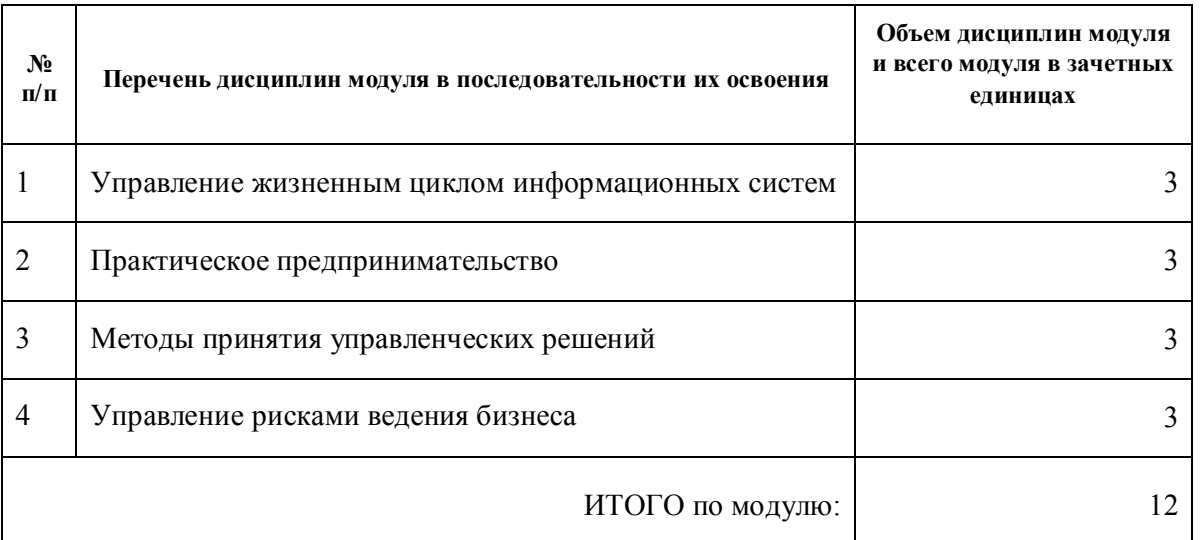

#### **1.3.Последовательность освоения модуля в образовательной программе**

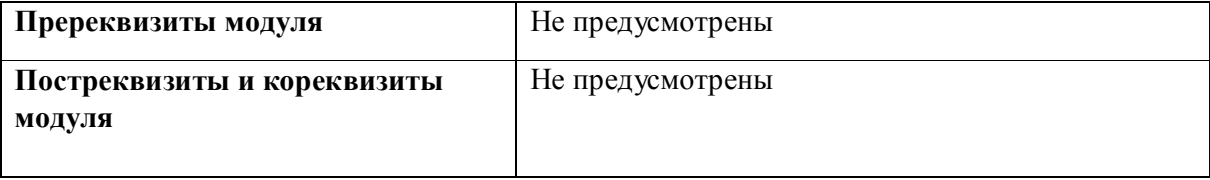

### **1.4. Распределение компетенций по дисциплинам модуля, планируемые результаты обучения (индикаторы) по модулю**

Таблица 2

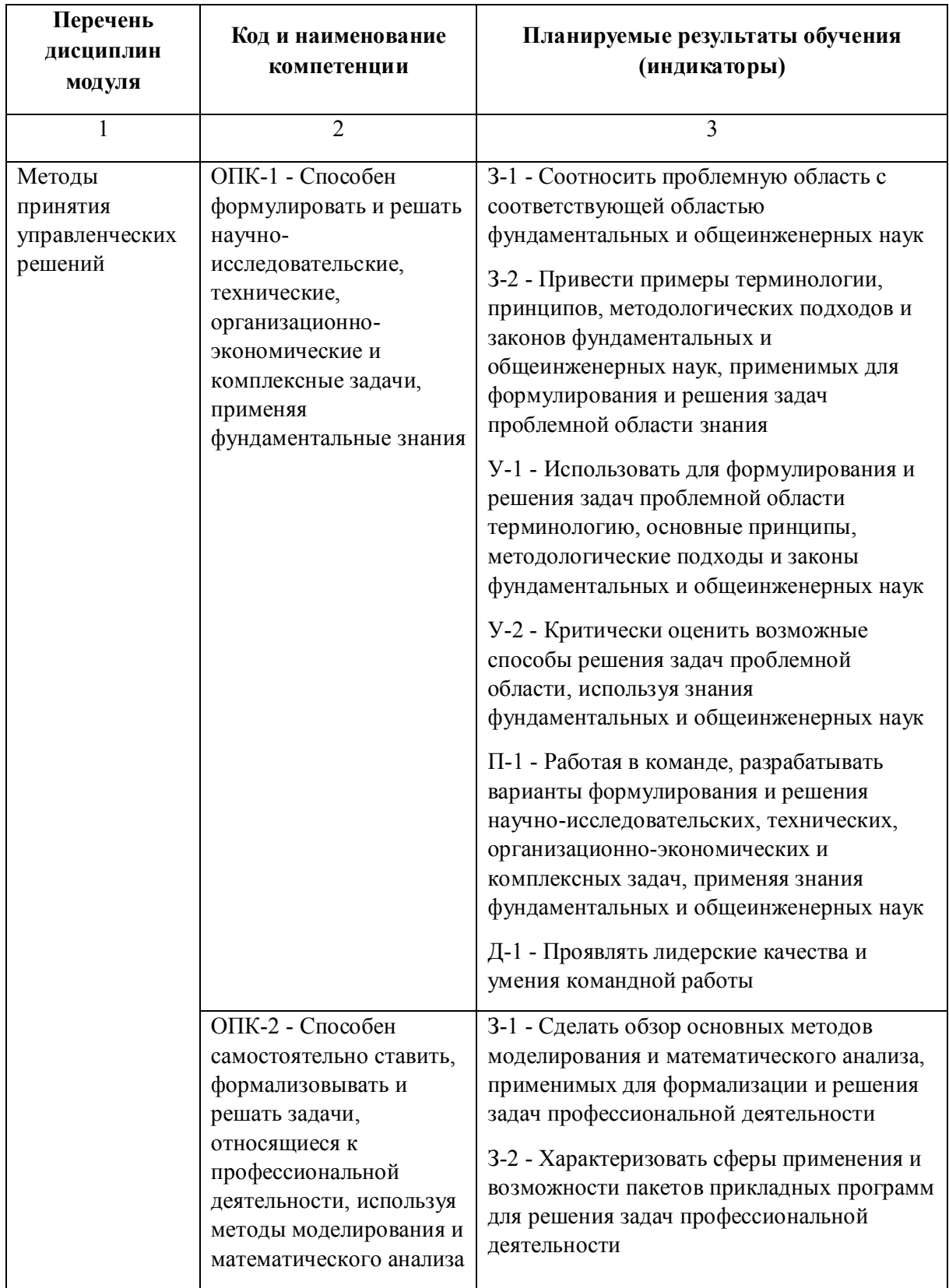

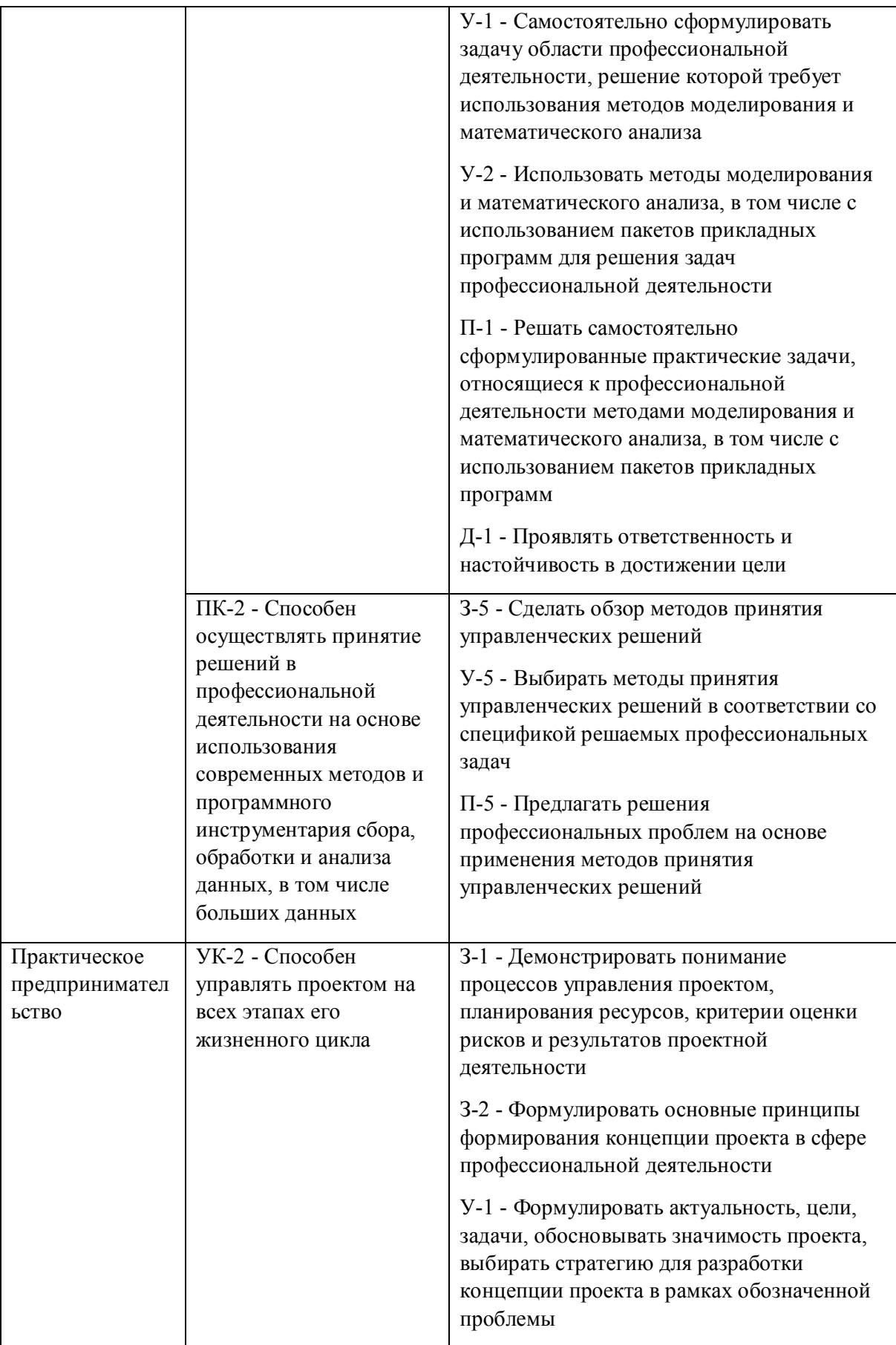

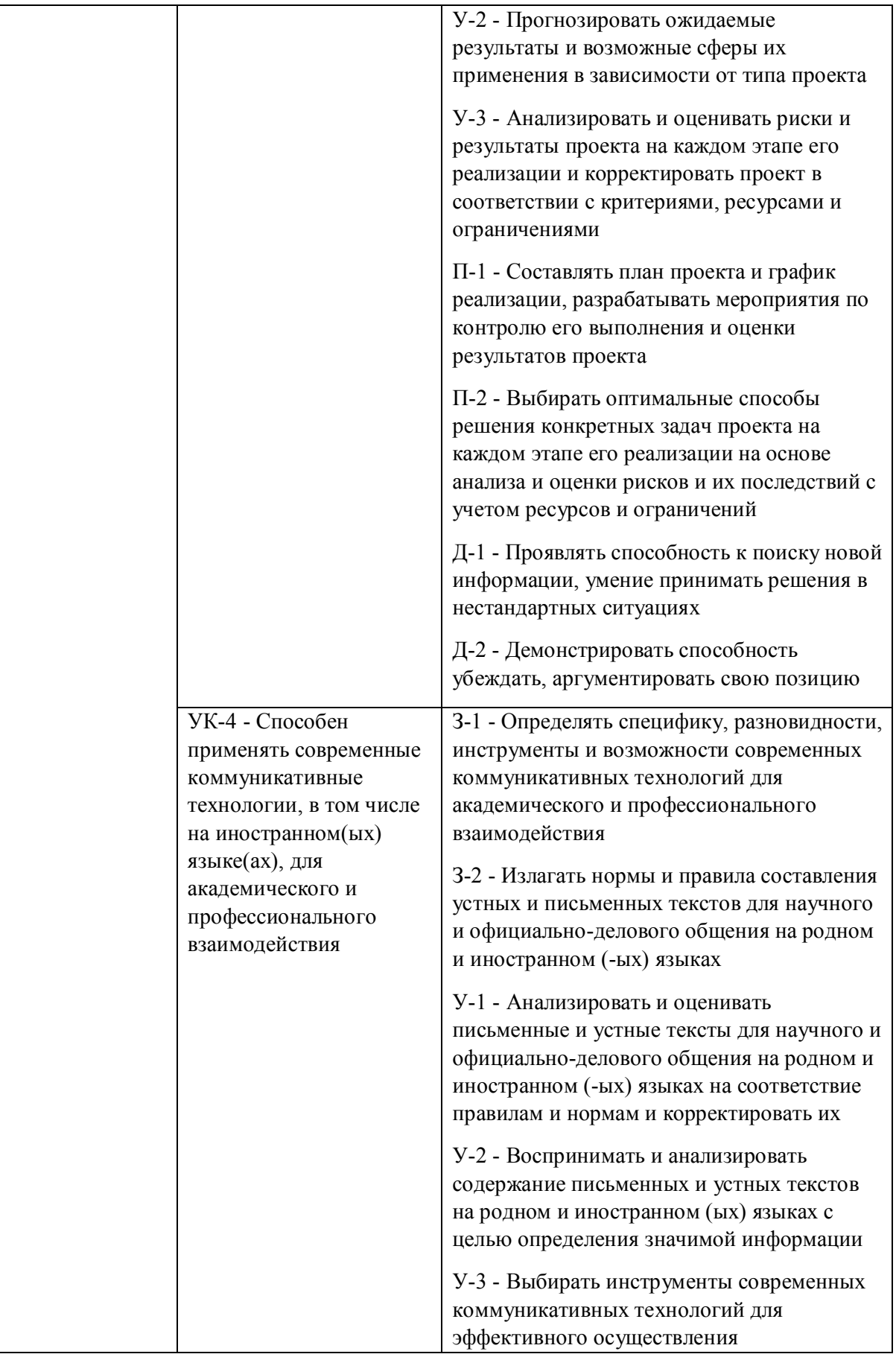

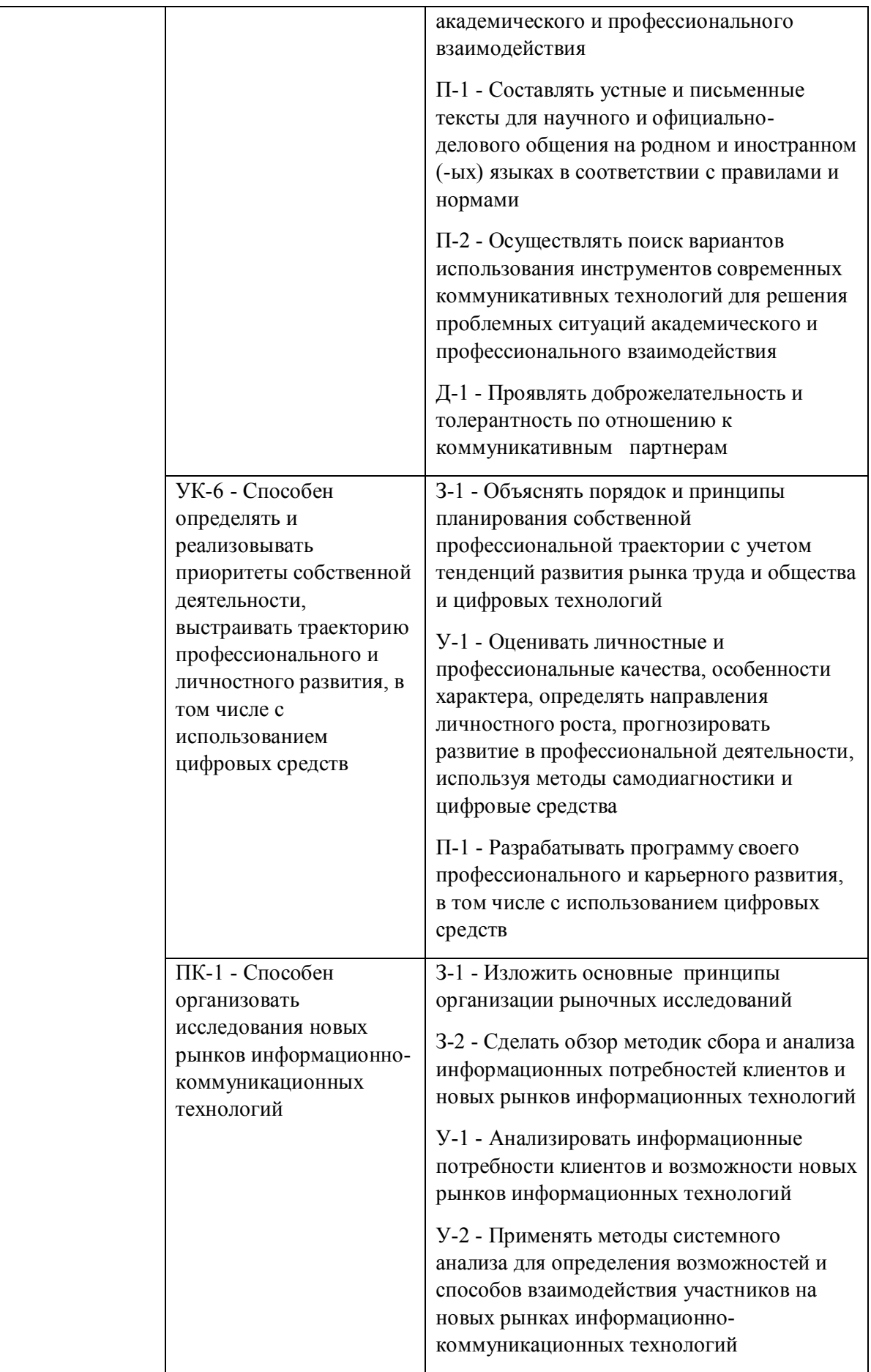

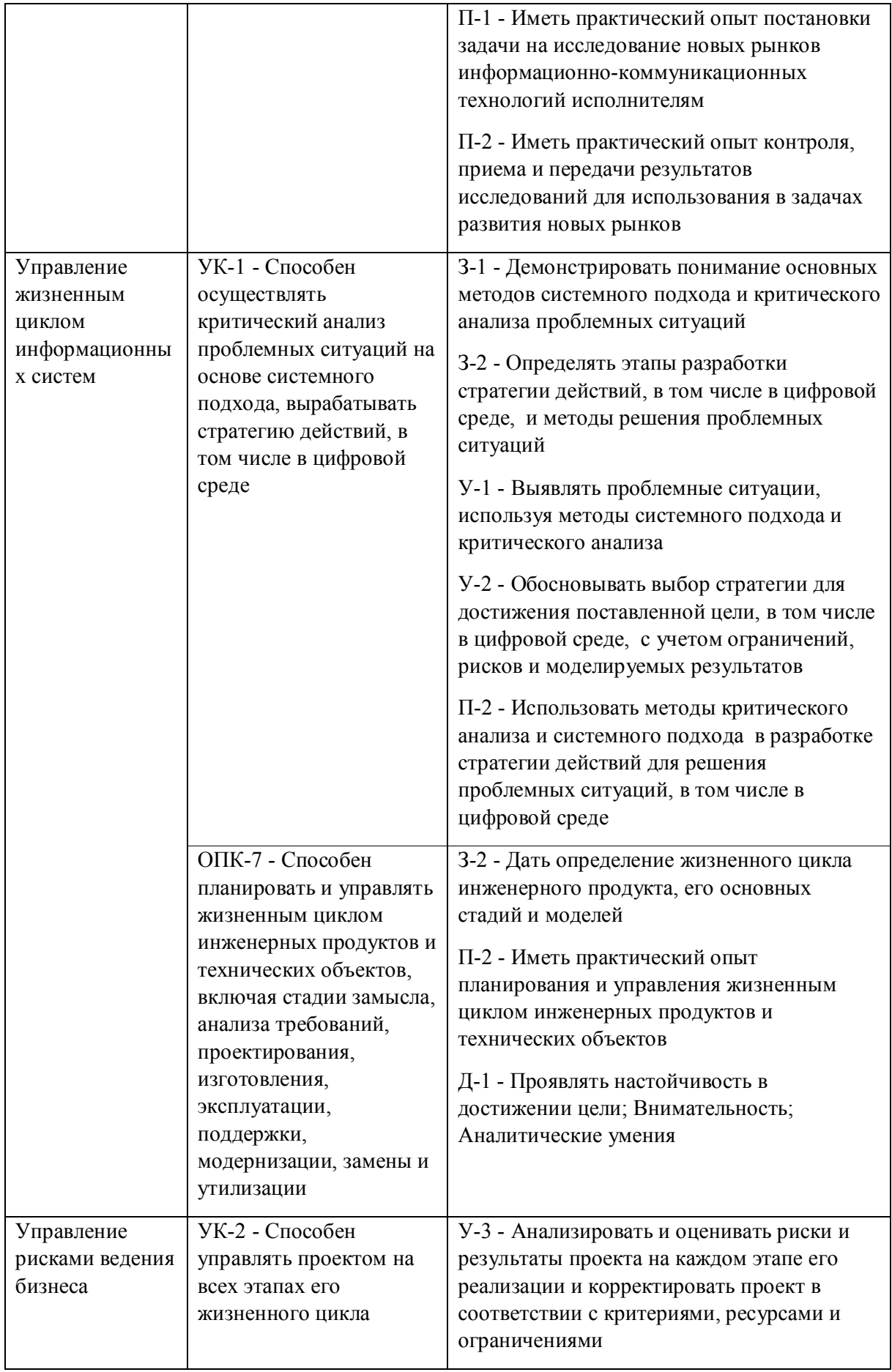

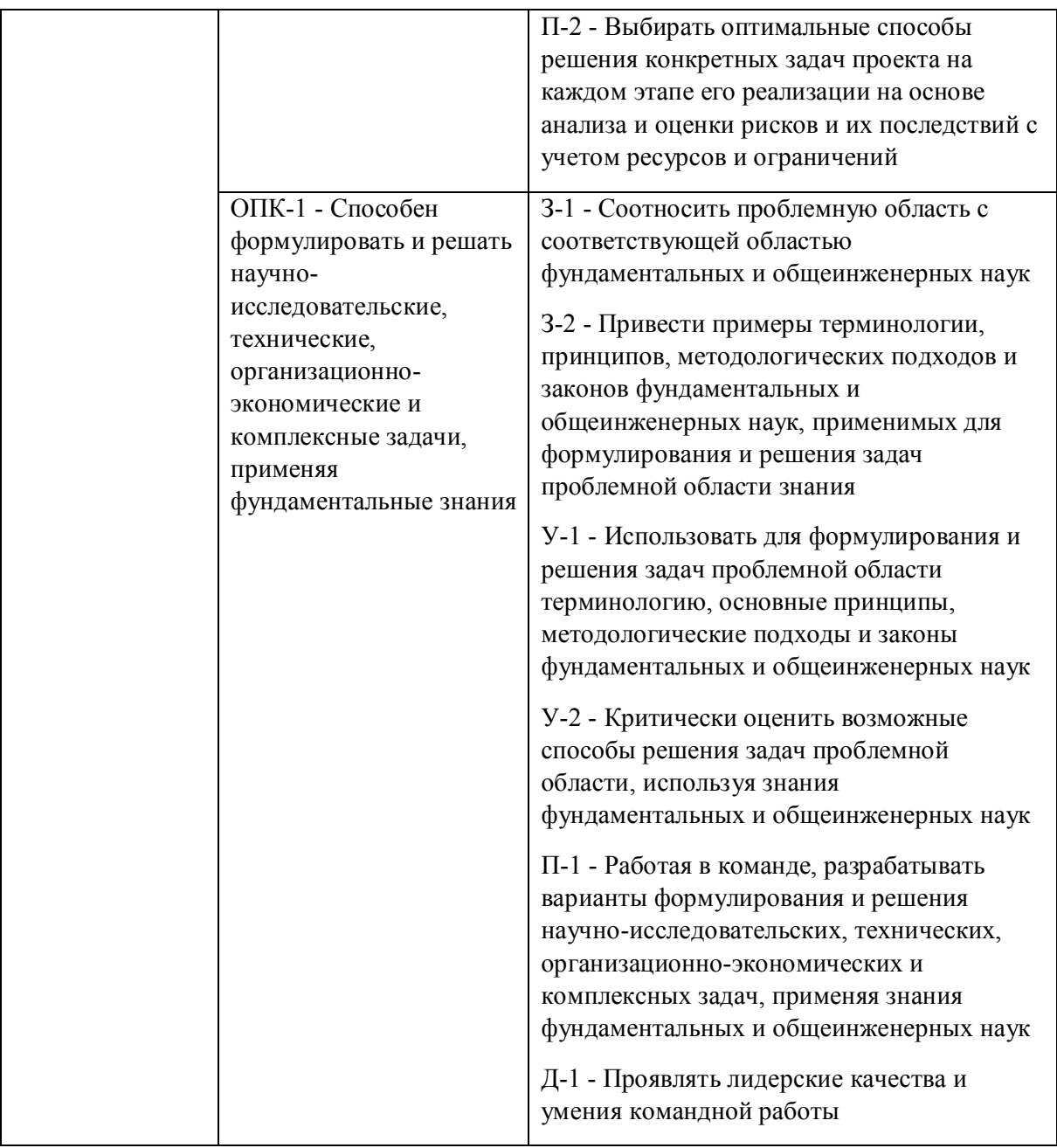

# **1.5. Форма обучения**

Обучение по дисциплинам модуля может осуществляться в очной формах.

# **РАБОЧАЯ ПРОГРАММА ДИСЦИПЛИНЫ Управление жизненным циклом информационных систем**

Рабочая программа дисциплины составлена авторами:

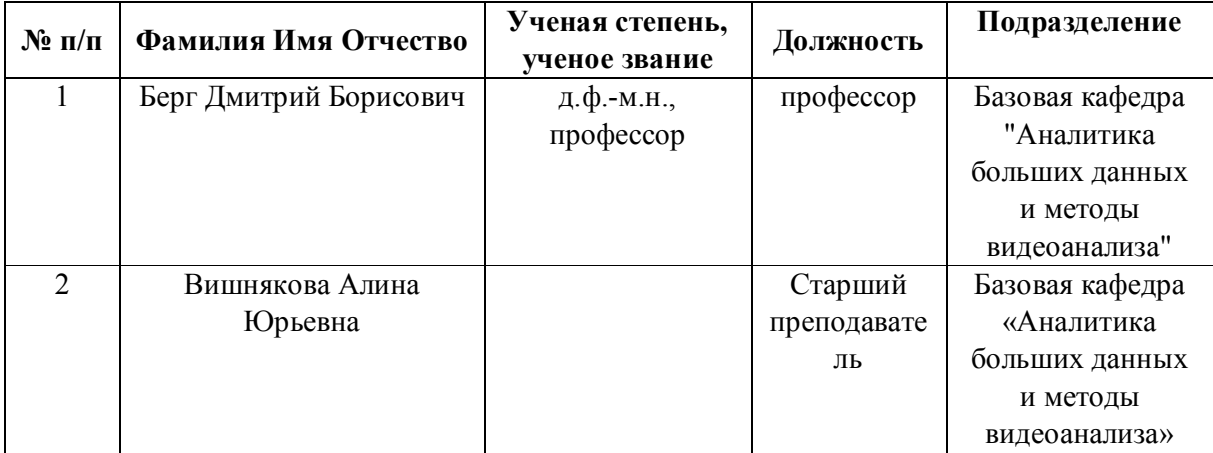

**Рекомендовано учебно-методическим советом института** Радиоэлектроники и информационных технологий - РТФ

Протокол № \_6\_ от \_03.09.2021\_ г.

### **1. СОДЕРЖАНИЕ И ОСОБЕННОСТИ РЕАЛИЗАЦИИ ДИСЦИПЛИНЫ**

**Авторы:** 

- **Берг Дмитрий Борисович, профессор, Базовая кафедра "Аналитика больших данных и методы видеоанализа"**
- **Вишнякова Алина Юрьевна, Старший преподаватель, Базовая кафедра «Аналитика больших данных и методы видеоанализа»**

**1.1. Технологии реализации, используемые при изучении дисциплины модуля**

- Традиционная (репродуктивная) технология
- Разноуровневое (дифференцированное) обучение
	- o Базовый уровень

*\*Базовый I уровень – сохраняет логику самой науки и позволяет получить упрощенное, но верное и полное представление о предмете дисциплины, требует знание системы понятий, умение решать проблемные ситуации. Освоение данного уровня результатов обучения должно обеспечить формирование запланированных компетенций и позволит обучающемуся на минимальном уровне самостоятельности и ответственности выполнять задания;*

*Продвинутый II уровень – углубляет и обогащает базовый уровень как по содержанию, так и по глубине проработки материала дисциплины. Это происходит за счет включения дополнительной информации. Данный уровень требует умения решать проблемы в рамках курса и смежных курсов посредством самостоятельной постановки цели и выбора программы действий. Освоение данного уровня результатов обучения позволит обучающемуся повысить уровень самостоятельности и ответственности до творческого применения знаний и умений.*

### **1.2. Содержание дисциплины**

Таблица 1.1

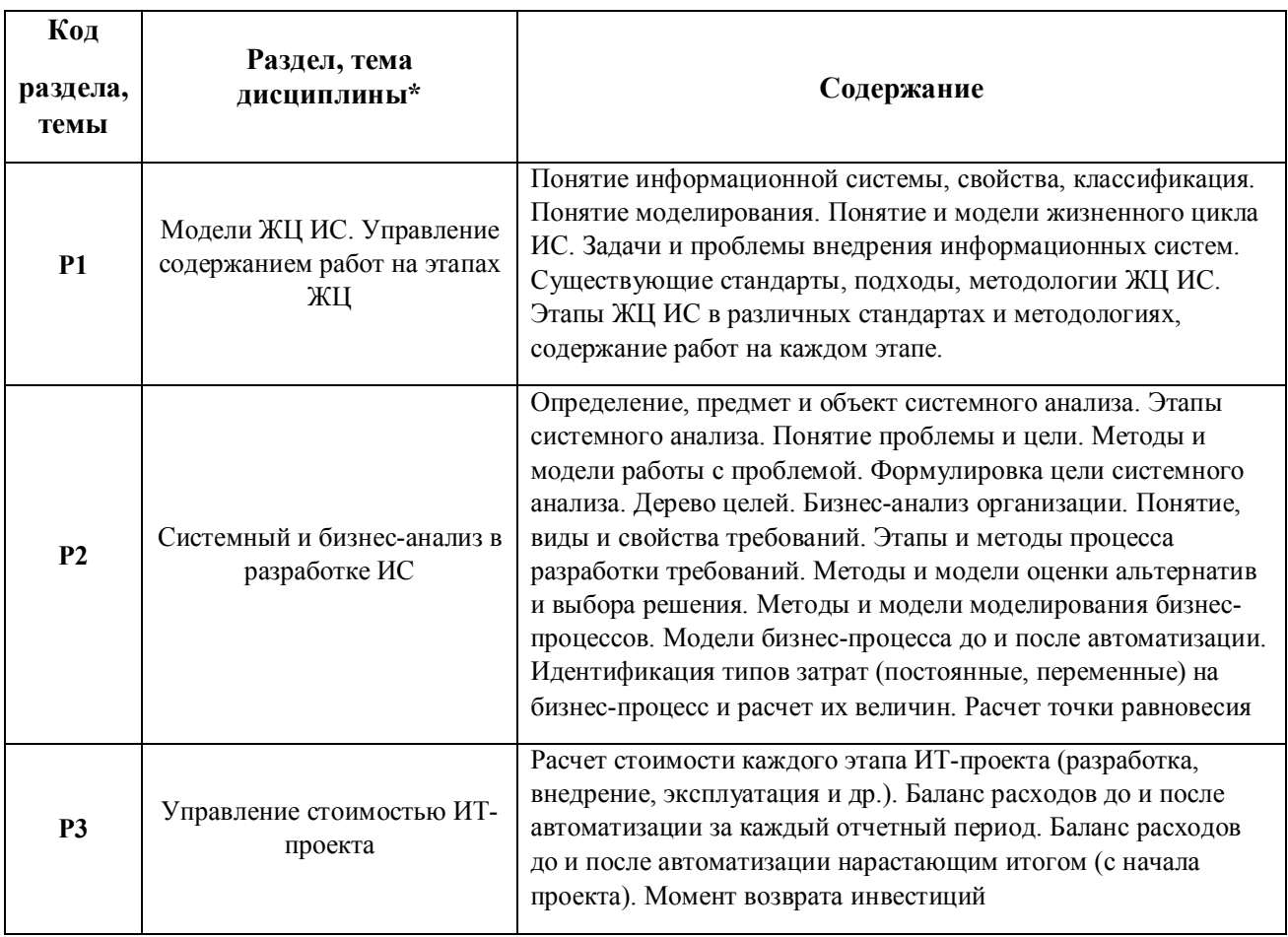

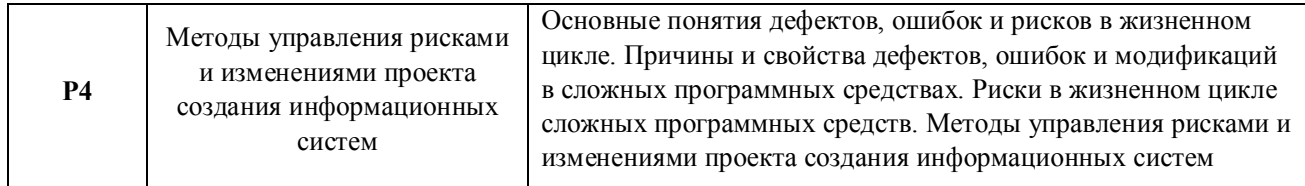

1.3. Направление, виды воспитательной деятельности и используемые технологии

Таблица 1.2

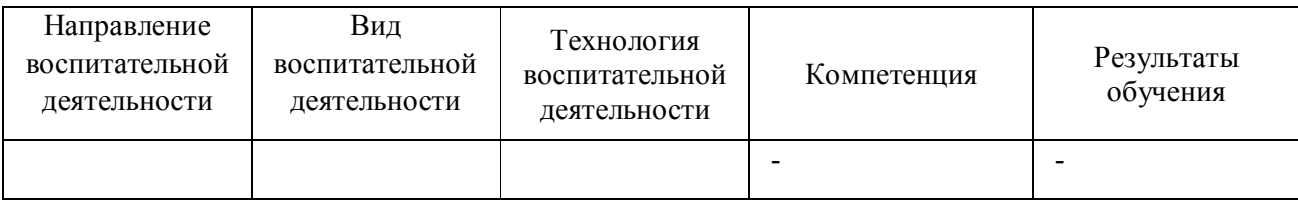

1.4. Программа дисциплины реализуется полностью на иностранном языке.

# **2. УЧЕБНО-МЕТОДИЧЕСКОЕ И ИНФОРМАЦИОННОЕ ОБЕСПЕЧЕНИЕ ДИСЦИПЛИНЫ**

### **Управление жизненным циклом информационных систем**

#### **Электронные ресурсы (издания)**

1. Вдовин, В. М.; Теория систем и системный анализ : учебник.; Дашков и К°, Москва; 2020; http://biblioclub.ru/index.php?page=book&id=573179 (Электронное издание)

### **Печатные издания**

1. Вишнякова, А. Ю., Кощеев, А. С.; Прикладной системный анализ в сфере ИТ: предварительное проектирование и разработка документ-концепции информационной системы : учебное пособие для студентов вуза, обучающихся по направлениям подготовки 38.03.05, 38.04.05 "Бизнес-информатика", 09.04.03 "Прикладная информатика".; Издательство Уральского университета, Екатеринбург; 2020 (10 экз.)

### **Профессиональные базы данных, информационно-справочные системы**

1. Цифровая библиотека научно-технических изданий Института инженеров по электротехнике и радиоэлектронике (Institute of Electrical and Electronic Engineers (IEEE)) на английском языке – http://www.ieee.org/ieeexplore

2. Oxford University Press – http://www.oxfordjournals.org/en/

3. Архив препринтов с открытым доступом – https://arxiv.org/

1. Fortin, C., Rivest, L., Bernard, A., & Bouras, A. (Eds.). (2020). Product Lifecycle Management in the Digital Twin Era: 16th IFIP WG 5.1 International Conference, PLM 2019, Moscow, Russia, July 8–12, 2019, Revised Selected Papers (Vol. 565). Springer Nature.

2. Dumas, M., La Rosa, M., Mendling, J., & Reijers, H. A. (2018). Introduction to business process management. In Fundamentals of Business Process Management (pp. 1-33). Springer, Berlin, Heidelberg.

3. Chiabert, P., Bouras, A., Noël, F., & Ríos, J. (Eds.). (2018). Product Lifecycle Management to Support Industry 4.0: 15th IFIP WG 5.1 International Conference, PLM 2018, Turin, Italy, July 2-4, 2018, Proceedings (Vol. 540). Springer.

#### **Материалы для лиц с ОВЗ**

Весь контент ЭБС представлен в виде файлов специального формата для воспроизведения синтезатором речи, а также в тестовом виде, пригодном для прочтения с использованием экранной лупы и настройкой контрастности.

#### **Базы данных, информационно-справочные и поисковые системы**

- 1. Academic Search Ultimate EBSCO publishing http://search.ebscohost.com
- 2. eBook Collections Springer Nature https://link.springer.com/
- 3. Гугл Академия https://scholar.google.ru/
- 4. Электронный научный архив УрФУ https://elar.urfu.ru/
- 5. Зональная научная библиотека (УрФУ) http://lib.urfu.ru/
- 6. Портал информационно-образовательных ресурсов УрФУ https://study.urfu.ru/
- 7. Электронно-библиотечная система «Лань» https://e.lanbook.com/
- 8. Университетская библиотека ONLINE https://biblioclub.ru/
- 9. Электронно-библиотечная система "Библиокомплектатор" (IPRbooks) http://www.bibliocomplectator.ru/available
- 10. Электронные информационные ресурсы Российской государственной библиотеки (www.rsl.ru)
- 11. Научная электронная библиотека «КиберЛенинка» https://cyberleninka.ru/

# **3. МАТЕРИАЛЬНО-ТЕХНИЧЕСКОЕ ОБЕСПЕЧЕНИЕ ДИСЦИПЛИНЫ**

#### **Управление жизненным циклом информационных систем**

**Сведения об оснащенности дисциплины специализированным и лабораторным оборудованием и программным обеспечением**

#### Таблица 3.1

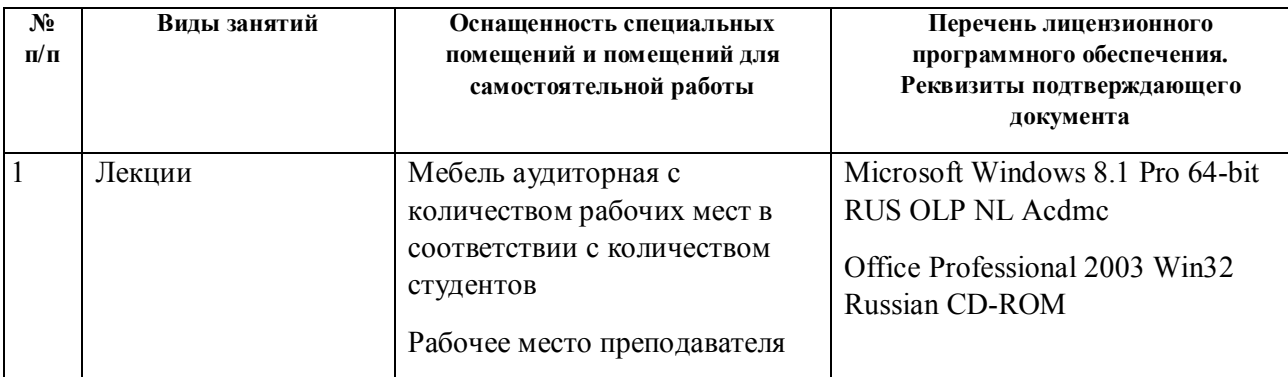

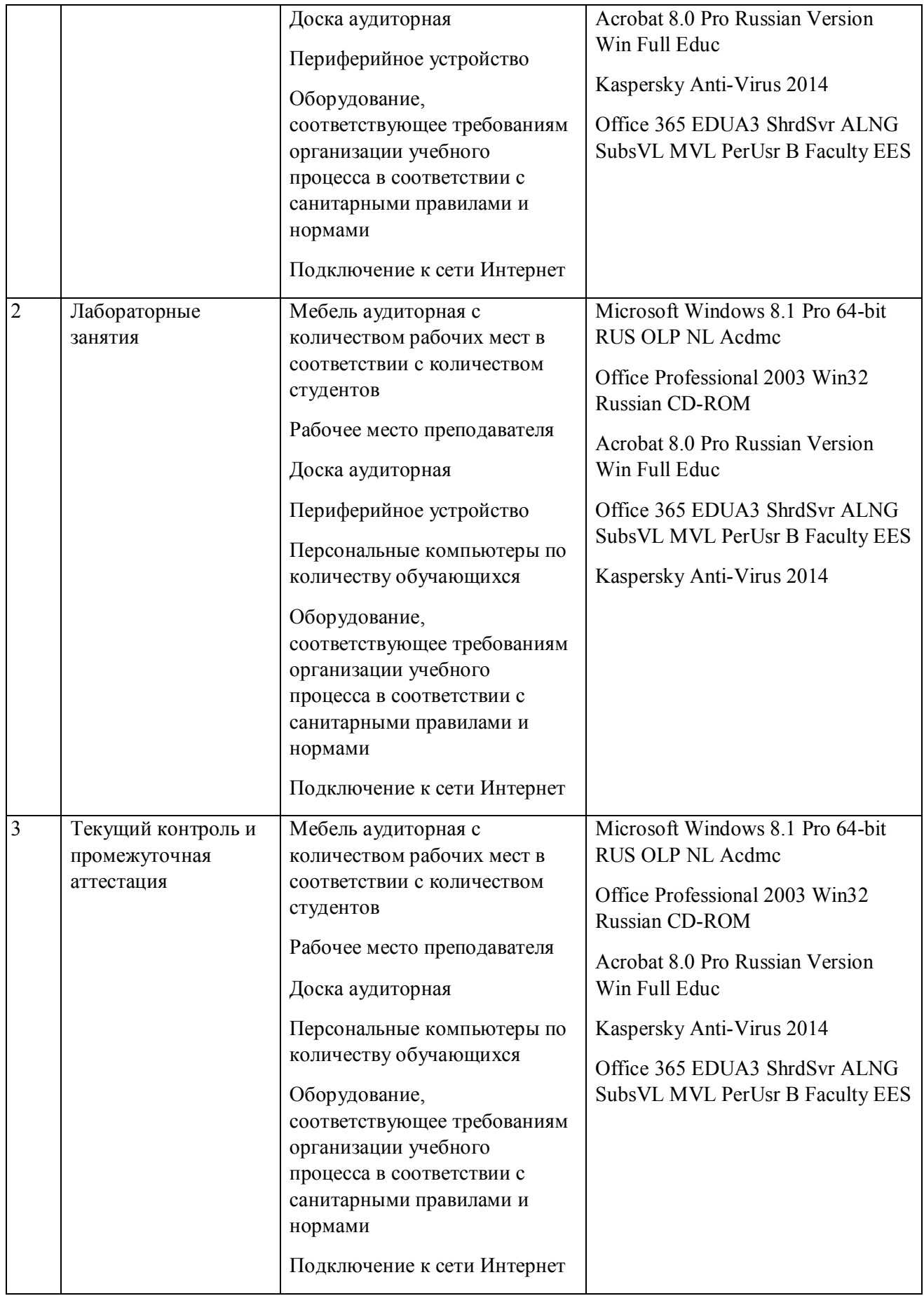

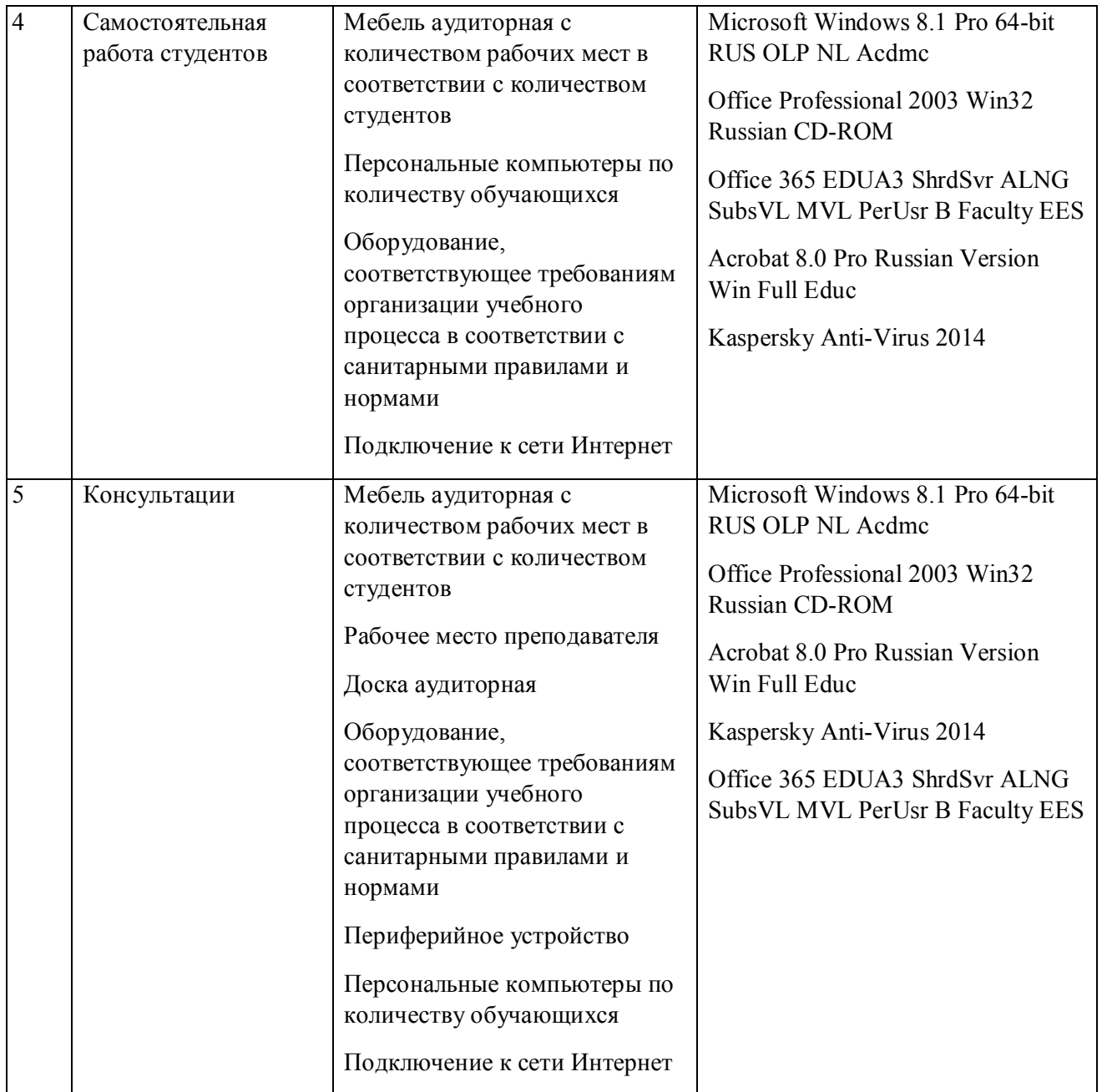

# **РАБОЧАЯ ПРОГРАММА ДИСЦИПЛИНЫ Практическое предпринимательство**

Рабочая программа дисциплины составлена авторами:

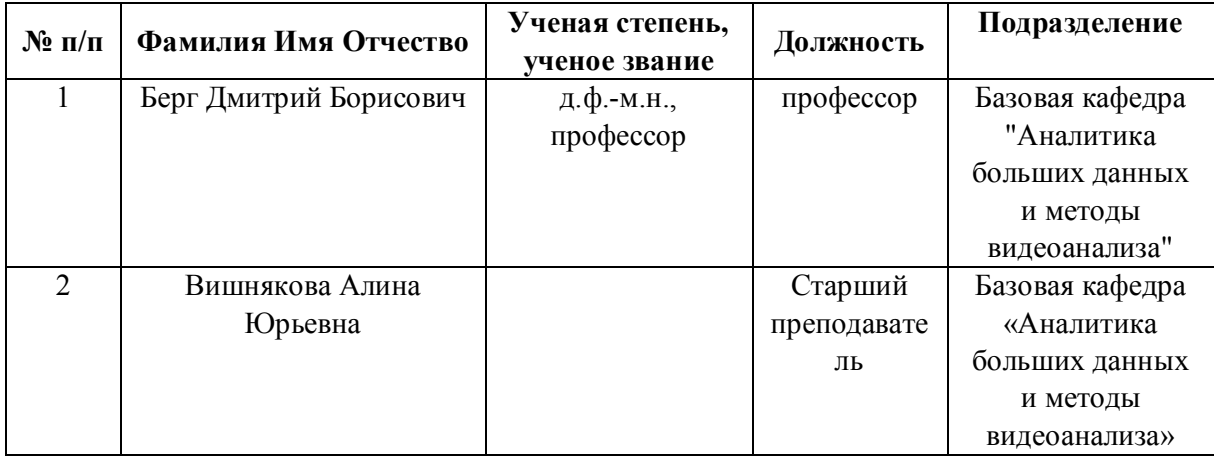

**Рекомендовано учебно-методическим советом института** Радиоэлектроники и информационных технологий - РТФ

Протокол №  $\angle 6$  от  $\frac{03.09.2021}{\ }$  г.

### **1. СОДЕРЖАНИЕ И ОСОБЕННОСТИ РЕАЛИЗАЦИИ ДИСЦИПЛИНЫ**

**Авторы:** 

- **Берг Дмитрий Борисович, профессор, Базовая кафедра "Аналитика больших данных и методы видеоанализа"**
- **Вишнякова Алина Юрьевна, Старший преподаватель, Базовая кафедра «Аналитика больших данных и методы видеоанализа»**

**1.1. Технологии реализации, используемые при изучении дисциплины модуля**

- Традиционная (репродуктивная) технология
- Разноуровневое (дифференцированное) обучение
	- o Базовый уровень

*\*Базовый I уровень – сохраняет логику самой науки и позволяет получить упрощенное, но верное и полное представление о предмете дисциплины, требует знание системы понятий, умение решать проблемные ситуации. Освоение данного уровня результатов обучения должно обеспечить формирование запланированных компетенций и позволит обучающемуся на минимальном уровне самостоятельности и ответственности выполнять задания;*

*Продвинутый II уровень – углубляет и обогащает базовый уровень как по содержанию, так и по глубине проработки материала дисциплины. Это происходит за счет включения дополнительной информации. Данный уровень требует умения решать проблемы в рамках курса и смежных курсов посредством самостоятельной постановки цели и выбора программы действий. Освоение данного уровня результатов обучения позволит обучающемуся повысить уровень самостоятельности и ответственности до творческого применения знаний и умений.*

### **1.2. Содержание дисциплины**

Таблица 1.1

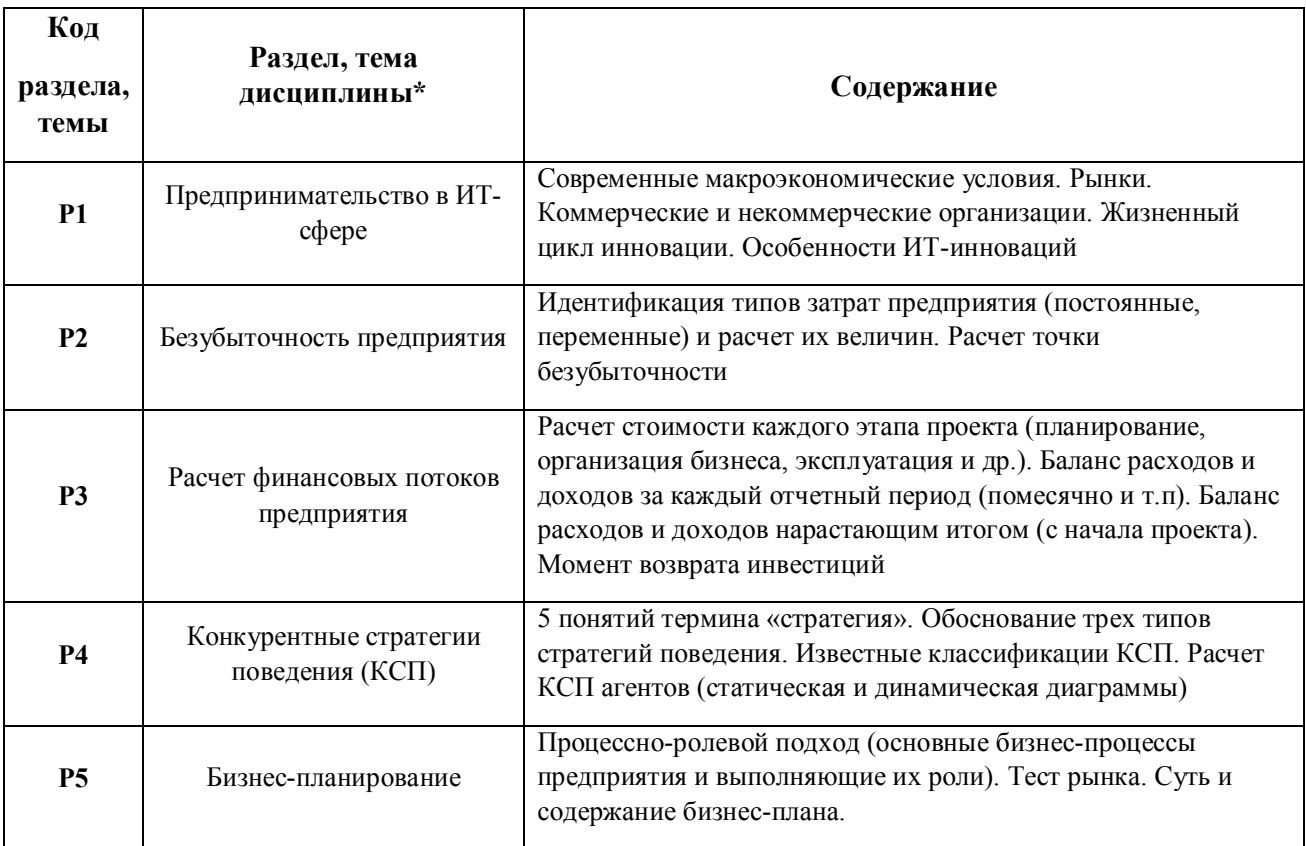

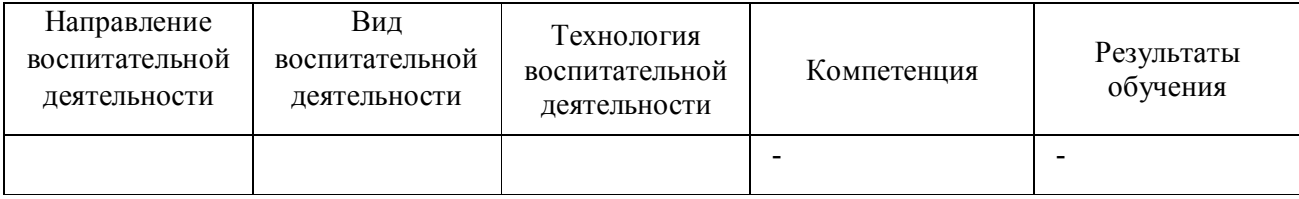

1.4. Программа дисциплины реализуется полностью на иностранном языке.

# **2. УЧЕБНО-МЕТОДИЧЕСКОЕ И ИНФОРМАЦИОННОЕ ОБЕСПЕЧЕНИЕ ДИСЦИПЛИНЫ**

### **Практическое предпринимательство**

### **Электронные ресурсы (издания)**

1. Хасбулатов, Р. И.; Международное предпринимательство : учебник.; Проспект, Москва; 2016; http://biblioclub.ru/index.php?page=book&id=443766 (Электронное издание)

2. Сухорукова, М. В.; Введение в предпринимательство для ИТ- проектов; Национальный Открытый Университет «ИНТУИТ», Москва; 2016; http://biblioclub.ru/index.php?page=book&id=429077 (Электронное издание)

3. ; Инновационное предпринимательство и коммерциализация инноваций : учебно-методическое пособие.; Казанский научно-исследовательский технологический университет, Казань; 2016; http://biblioclub.ru/index.php?page=book&id=501088 (Электронное издание)

### **Печатные издания**

1. Вишнякова, А. Ю., Кощеев, А. С.; Прикладной системный анализ в сфере ИТ: предварительное проектирование и разработка документ-концепции информационной системы : учебное пособие для студентов вуза, обучающихся по направлениям подготовки 38.03.05, 38.04.05 "Бизнес-информатика", 09.04.03 "Прикладная информатика".; Издательство Уральского университета, Екатеринбург; 2020 (10 экз.)

### **Профессиональные базы данных, информационно-справочные системы**

1. Цифровая библиотека научно-технических изданий Института инженеров по электротехнике и радиоэлектронике (Institute of Electrical and Electronic Engineers (IEEE)) на английском языке – http://www.ieee.org/ieeexplore

2. Oxford University Press – http://www.oxfordjournals.org/en/

3. Архив препринтов с открытым доступом – https://arxiv.org/

1. Fortin, C., Rivest, L., Bernard, A., & Bouras, A. (Eds.). (2020). Product Lifecycle Management in the Digital Twin Era: 16th IFIP WG 5.1 International Conference, PLM 2019, Moscow, Russia, July 8–12, 2019, Revised Selected Papers (Vol. 565). Springer Nature.

2. Dumas, M., La Rosa, M., Mendling, J., & Reijers, H. A. (2018). Introduction to business process management. In Fundamentals of Business Process Management (pp. 1-33). Springer, Berlin, Heidelberg.

3. Chiabert, P., Bouras, A., Noël, F., & Ríos, J. (Eds.). (2018). Product Lifecycle Management to Support Industry 4.0: 15th IFIP WG 5.1 International Conference, PLM 2018, Turin, Italy, July 2-4, 2018, Proceedings (Vol. 540). Springer.

### **Материалы для лиц с ОВЗ**

Весь контент ЭБС представлен в виде файлов специального формата для воспроизведения синтезатором речи, а также в тестовом виде, пригодном для прочтения с использованием экранной лупы и настройкой контрастности.

### **Базы данных, информационно-справочные и поисковые системы**

- 1. Academic Search Ultimate EBSCO publishing http://search.ebscohost.com
- 2. eBook Collections Springer Nature https://link.springer.com/
- 3. Гугл Академия https://scholar.google.ru/
- 4. Электронный научный архив УрФУ https://elar.urfu.ru/
- 5. Зональная научная библиотека (УрФУ) http://lib.urfu.ru/
- 6. Портал информационно-образовательных ресурсов УрФУ https://study.urfu.ru/
- 7. Электронно-библиотечная система «Лань» https://e.lanbook.com/
- 8. Университетская библиотека ONLINE https://biblioclub.ru/
- 9. Электронно-библиотечная система "Библиокомплектатор" (IPRbooks) http://www.bibliocomplectator.ru/available
- 10. Электронные информационные ресурсы Российской государственной библиотеки (www.rsl.ru)
- 11. Научная электронная библиотека «КиберЛенинка» https://cyberleninka.ru/

# **3. МАТЕРИАЛЬНО-ТЕХНИЧЕСКОЕ ОБЕСПЕЧЕНИЕ ДИСЦИПЛИНЫ**

### **Практическое предпринимательство**

# **Сведения об оснащенности дисциплины специализированным и лабораторным оборудованием и программным обеспечением**

#### Таблица 3.1

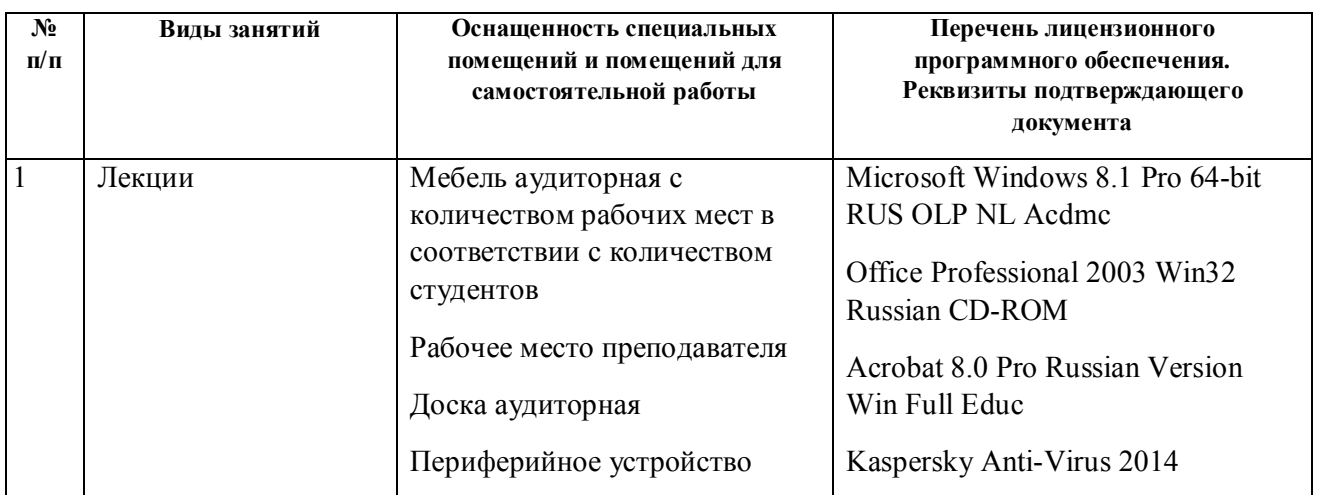

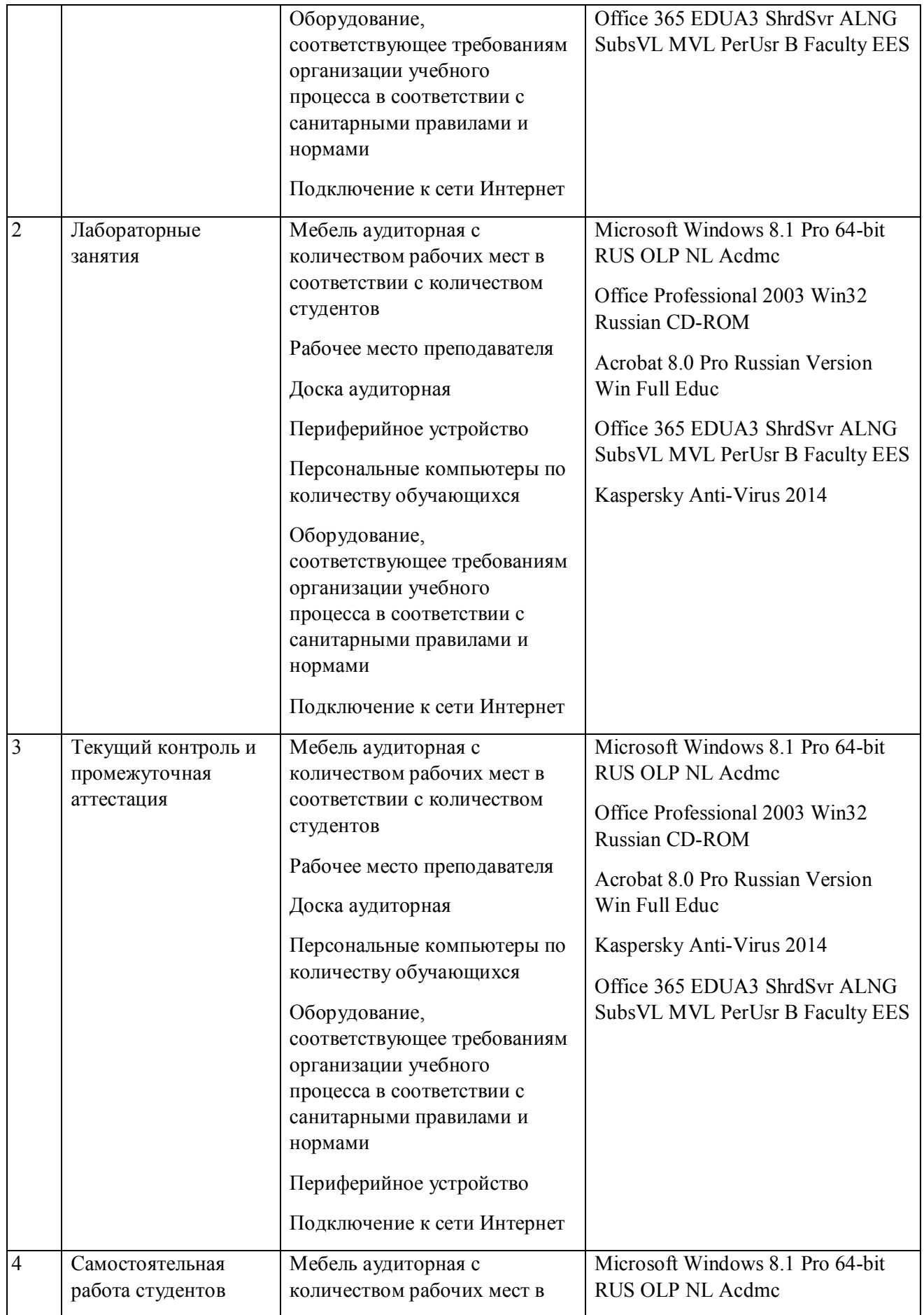

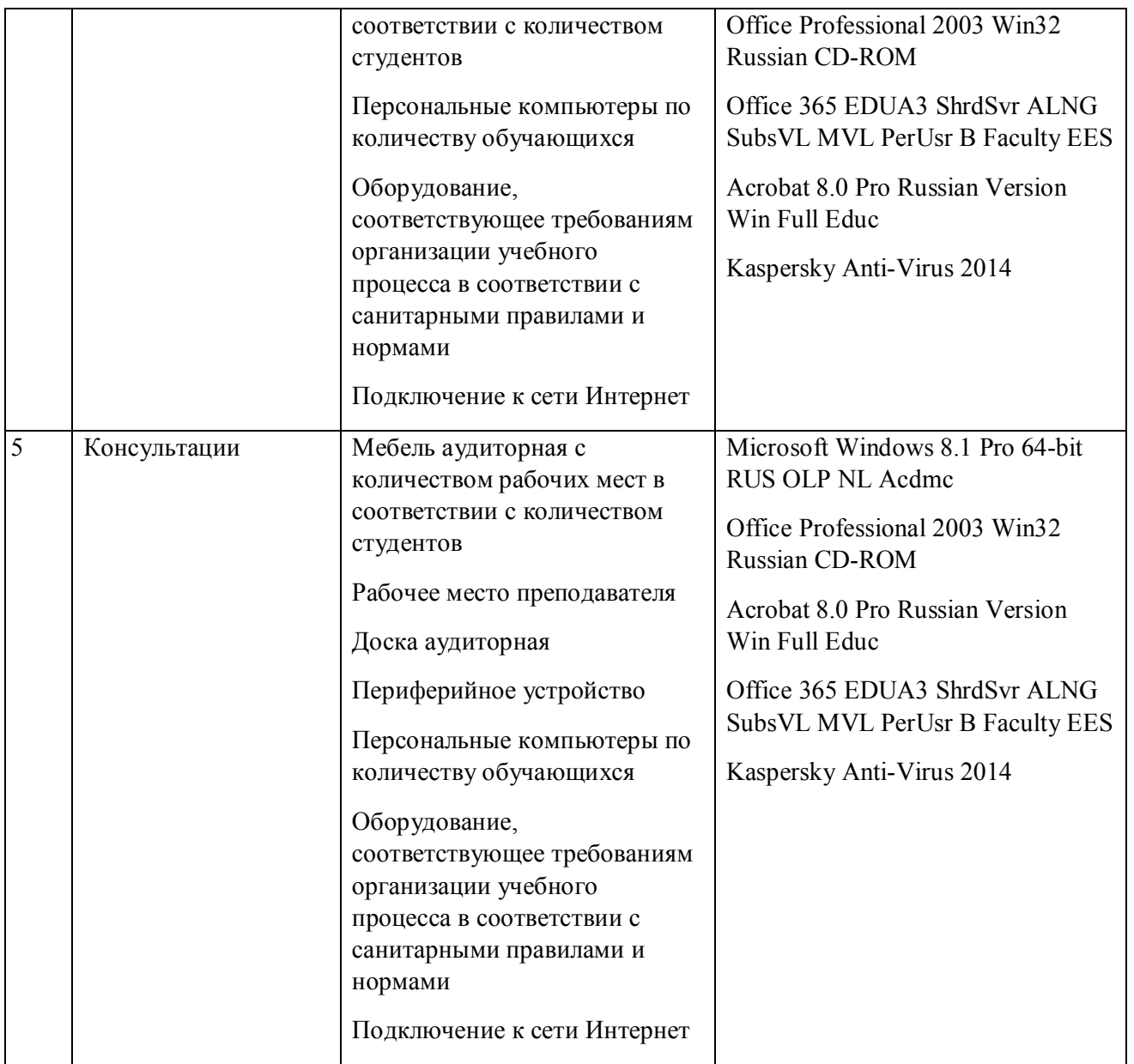

# **РАБОЧАЯ ПРОГРАММА ДИСЦИПЛИНЫ Методы принятия управленческих решений**

Рабочая программа дисциплины составлена авторами:

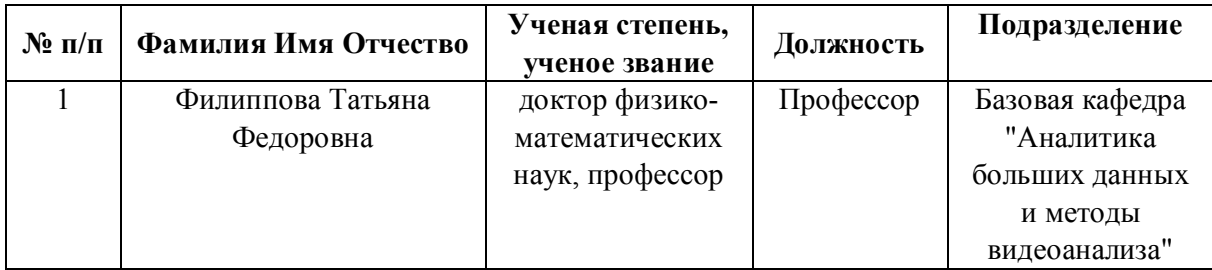

**Рекомендовано учебно-методическим советом института** Радиоэлектроники и информационных технологий - РТФ

Протокол № \_6\_ от \_03.09.2021\_ г.

### **1. СОДЕРЖАНИЕ И ОСОБЕННОСТИ РЕАЛИЗАЦИИ ДИСЦИПЛИНЫ**

**Авторы:** 

### **Филиппова Татьяна Федоровна, Профессор, Базовая кафедра "Аналитика больших данных и методы видеоанализа"**

### **1.1. Технологии реализации, используемые при изучении дисциплины модуля**

- Традиционная (репродуктивная) технология
- Разноуровневое (дифференцированное) обучение
	- o Базовый уровень

*\*Базовый I уровень – сохраняет логику самой науки и позволяет получить упрощенное, но верное и полное представление о предмете дисциплины, требует знание системы понятий, умение решать проблемные ситуации. Освоение данного уровня результатов обучения должно обеспечить формирование запланированных компетенций и позволит обучающемуся на минимальном уровне самостоятельности и ответственности выполнять задания;*

*Продвинутый II уровень – углубляет и обогащает базовый уровень как по содержанию, так и по глубине проработки материала дисциплины. Это происходит за счет включения дополнительной информации. Данный уровень требует умения решать проблемы в рамках курса и смежных курсов посредством самостоятельной постановки цели и выбора программы действий. Освоение данного уровня результатов обучения позволит обучающемуся повысить уровень самостоятельности и ответственности до творческого применения знаний и умений.*

### **1.2. Содержание дисциплины**

### Таблица 1.1

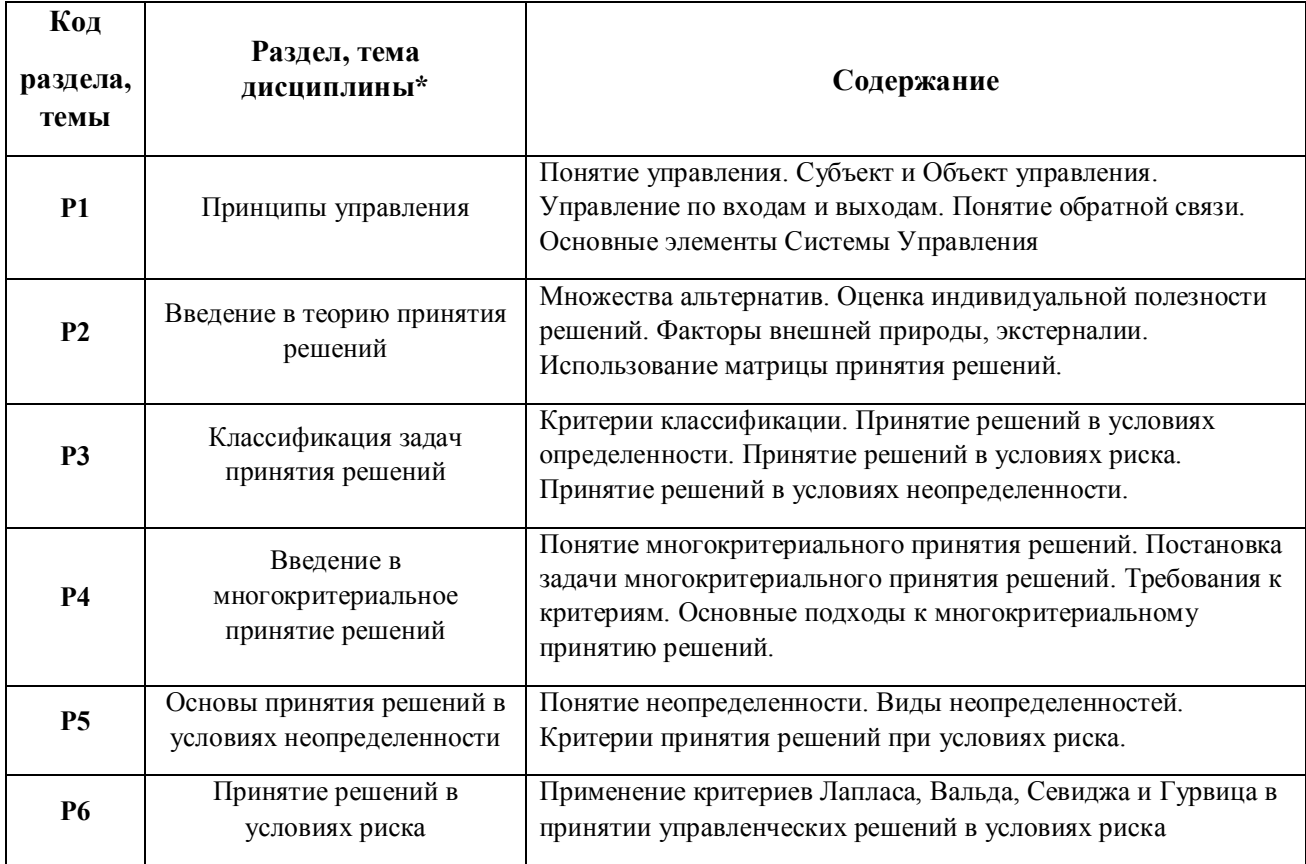

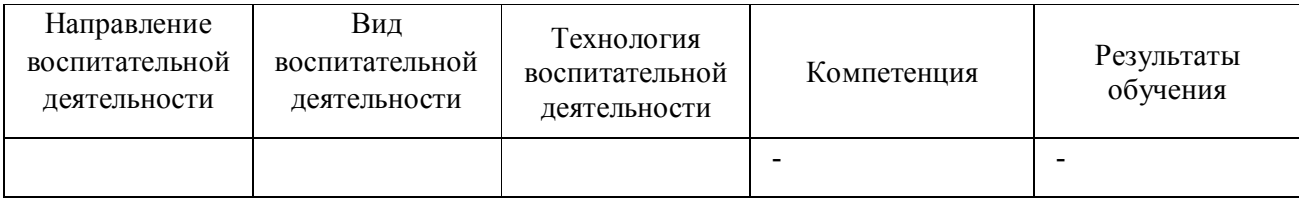

1.4. Программа дисциплины реализуется полностью на иностранном языке.

# **2. УЧЕБНО-МЕТОДИЧЕСКОЕ И ИНФОРМАЦИОННОЕ ОБЕСПЕЧЕНИЕ ДИСЦИПЛИНЫ**

# **Методы принятия управленческих решений**

### **Электронные ресурсы (издания)**

1. Барнагян, В. С.; Методы принятия управленческих решений : учебное пособие.; Издательскополиграфический комплекс РГЭУ (РИНХ), Ростов-на-Дону; 2017; http://biblioclub.ru/index.php?page=book&id=567189 (Электронное издание)

2. Киселев, А. А.; Принятие управленческих решений: учебник для магистратуры : учебник.; Директ-Медиа, Москва|Берлин; 2019; http://biblioclub.ru/index.php?page=book&id=562648 (Электронное издание)

3. Шамалова, Е. В.; Основы методологии принятия управленческих решений в организации : учебное пособие.; Директ-Медиа, Москва|Берлин; 2018; http://biblioclub.ru/index.php?page=book&id=493967 (Электронное издание)

4. Козырев, М. С.; Методы принятия управленческих решений : учебник.; Директ-Медиа, Москва|Берлин; 2018; http://biblioclub.ru/index.php?page=book&id=493936 (Электронное издание)

5. Маслихина, В. Ю.; Методы принятия управленческих решений : учебное пособие.; ПГТУ, Йошкар-Ола; 2016; http://biblioclub.ru/index.php?page=book&id=459492 (Электронное издание)

# **Печатные издания**

1. Вишнякова, А. Ю., Кощеев, А. С.; Прикладной системный анализ в сфере ИТ: предварительное проектирование и разработка документ-концепции информационной системы : учебное пособие для студентов вуза, обучающихся по направлениям подготовки 38.03.05, 38.04.05 "Бизнес-информатика", 09.04.03 "Прикладная информатика".; Издательство Уральского университета, Екатеринбург; 2020 (10 экз.)

### **Профессиональные базы данных, информационно-справочные системы**

1. Цифровая библиотека научно-технических изданий Института инженеров по электротехнике и радиоэлектронике (Institute of Electrical and Electronic Engineers (IEEE)) на английском языке – http://www.ieee.org/ieeexplore

2. Oxford University Press – http://www.oxfordjournals.org/en/

3. Архив препринтов с открытым доступом – https://arxiv.org/

1. Marugan, A. P., & Márquez, F. P. G. (2017). Decision-making management: A tutorial and applications.

2. Szutowski, D. (2021). Management Control Systems, Decision-Making, and Innovation Development: The CDI Model. Routledge.

3. Forrest, J. Y. L., Nicholls, J., Schimmel, K., & Liu, S. (2020). Managerial decision making: A holistic approach. Springer.

4. Sanchez, M. A., Aguilar, L., Castañón-Puga, M., & Rodríguez, A. (Eds.). (2019). Applied Decision-Making: Applications in Computer Sciences and Engineering (Vol. 209). Springer.

### **Материалы для лиц с ОВЗ**

Весь контент ЭБС представлен в виде файлов специального формата для воспроизведения синтезатором речи, а также в тестовом виде, пригодном для прочтения с использованием экранной лупы и настройкой контрастности.

### **Базы данных, информационно-справочные и поисковые системы**

1. Academic Search Ultimate EBSCO publishing – http://search.ebscohost.com

- 2. eBook Collections Springer Nature https://link.springer.com/
- 3. Гугл Академия https://scholar.google.ru/
- 4. Электронный научный архив УрФУ https://elar.urfu.ru/
- 5. Зональная научная библиотека (УрФУ) http://lib.urfu.ru/
- 6. Портал информационно-образовательных ресурсов УрФУ https://study.urfu.ru/
- 7. Электронно-библиотечная система «Лань» https://e.lanbook.com/
- 8. Университетская библиотека ONLINE https://biblioclub.ru/
- 9. Электронно-библиотечная система "Библиокомплектатор" (IPRbooks) http://www.bibliocomplectator.ru/available

10. Электронные информационные ресурсы Российской государственной библиотеки (www.rsl.ru)

11. Научная электронная библиотека «КиберЛенинка» https://cyberleninka.ru/

# **3. МАТЕРИАЛЬНО-ТЕХНИЧЕСКОЕ ОБЕСПЕЧЕНИЕ ДИСЦИПЛИНЫ**

### **Методы принятия управленческих решений**

### **Сведения об оснащенности дисциплины специализированным и лабораторным оборудованием и программным обеспечением**

Таблица 3.1

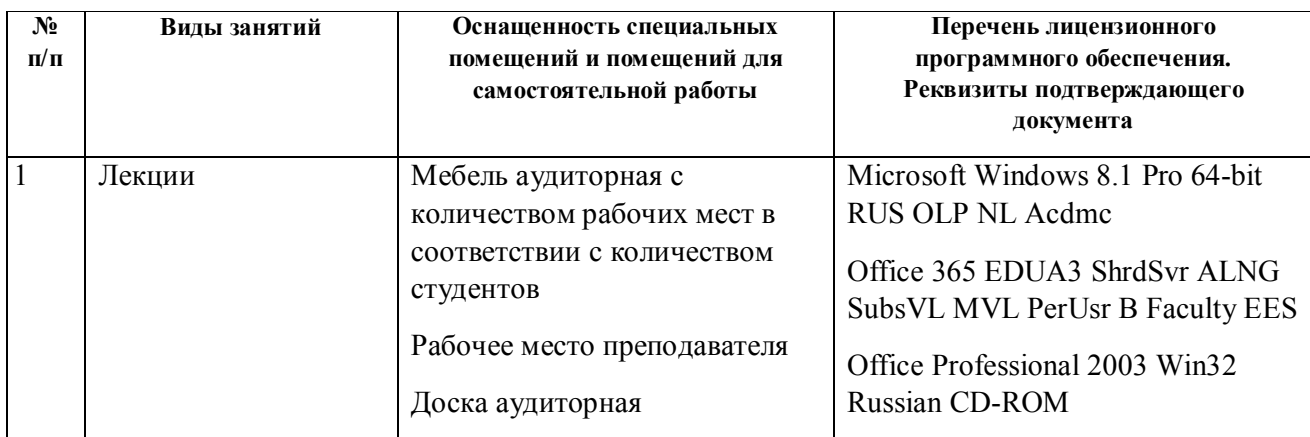

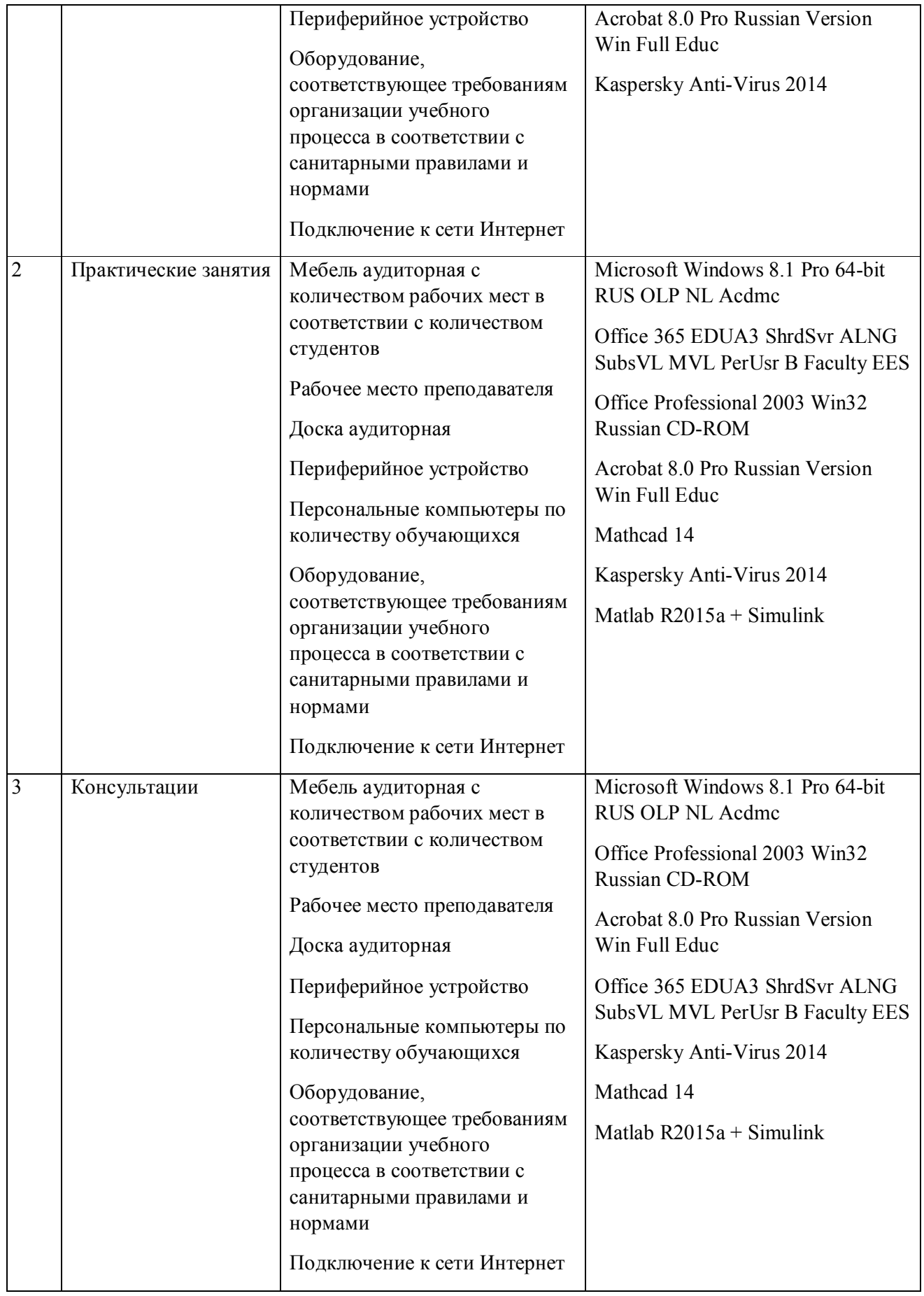

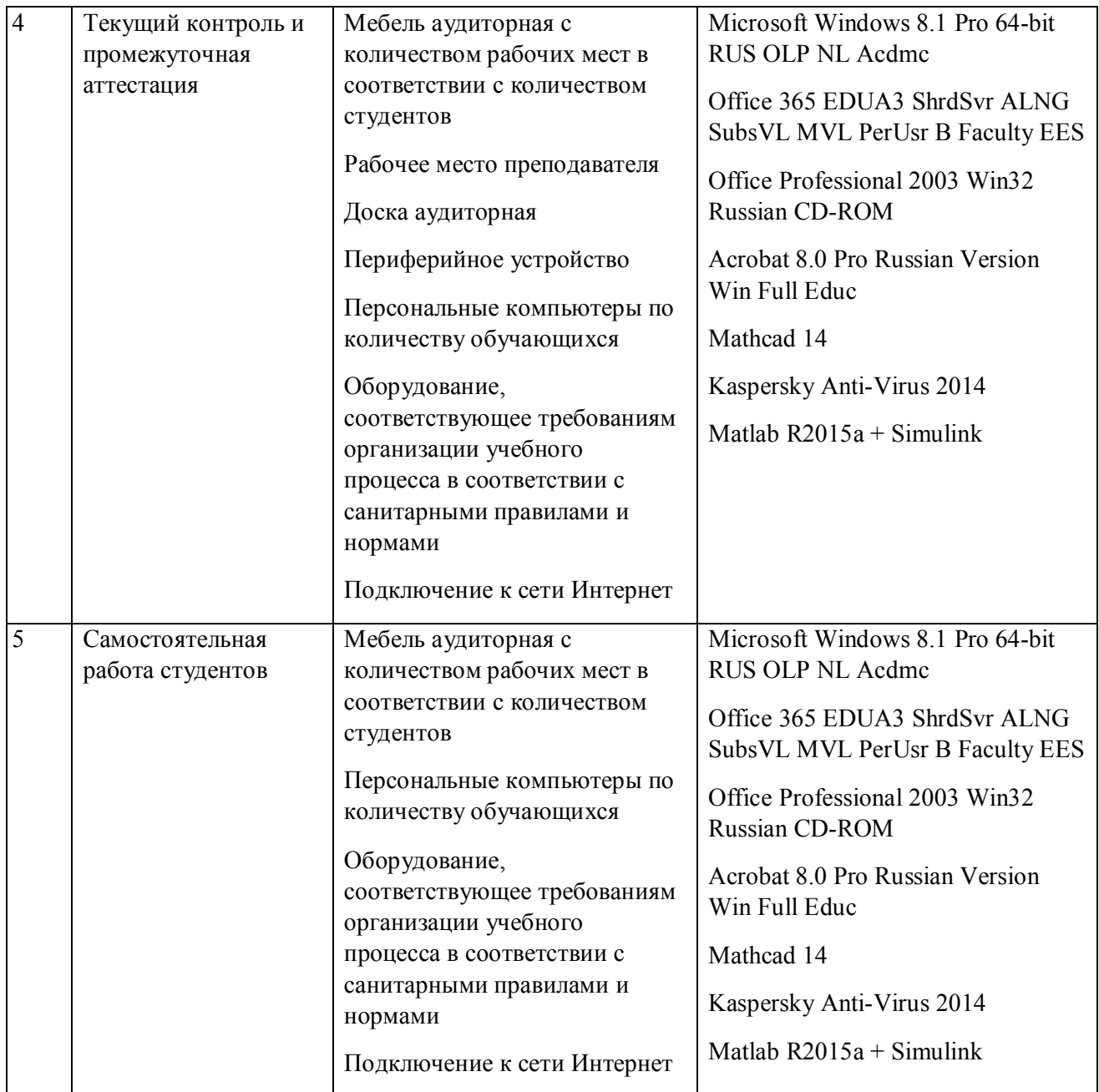

# **РАБОЧАЯ ПРОГРАММА ДИСЦИПЛИНЫ Управление рисками ведения бизнеса**

Рабочая программа дисциплины составлена авторами:

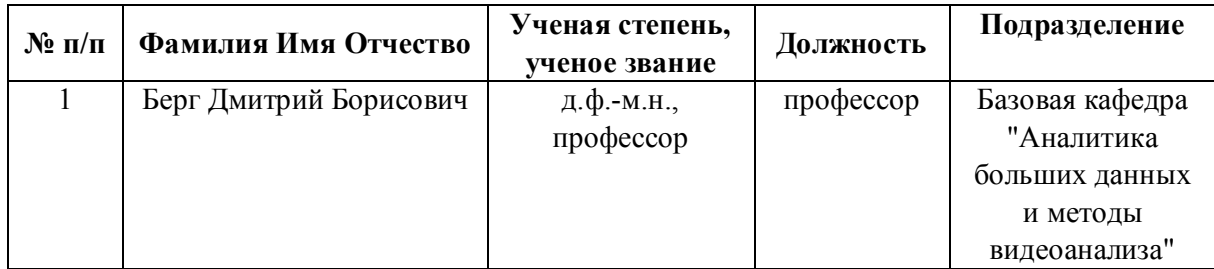

**Рекомендовано учебно-методическим советом института** Радиоэлектроники и информационных технологий - РТФ

Протокол № \_6\_ от \_03.09.2021\_ г.

### **1. СОДЕРЖАНИЕ И ОСОБЕННОСТИ РЕАЛИЗАЦИИ ДИСЦИПЛИНЫ**

**Авторы:** 

 **Берг Дмитрий Борисович, профессор, Базовая кафедра "Аналитика больших данных и методы видеоанализа"**

#### **1.1. Технологии реализации, используемые при изучении дисциплины модуля**

- Традиционная (репродуктивная) технология
- Разноуровневое (дифференцированное) обучение
	- o Базовый уровень

*\*Базовый I уровень – сохраняет логику самой науки и позволяет получить упрощенное, но верное и полное представление о предмете дисциплины, требует знание системы понятий, умение решать проблемные ситуации. Освоение данного уровня результатов обучения должно обеспечить формирование запланированных компетенций и позволит обучающемуся на минимальном уровне самостоятельности и ответственности выполнять задания;*

*Продвинутый II уровень – углубляет и обогащает базовый уровень как по содержанию, так и по глубине проработки материала дисциплины. Это происходит за счет включения дополнительной информации. Данный уровень требует умения решать проблемы в рамках курса и смежных курсов посредством самостоятельной постановки цели и выбора программы действий. Освоение данного уровня результатов обучения позволит обучающемуся повысить уровень самостоятельности и ответственности до творческого применения знаний и умений.*

### **1.2. Содержание дисциплины**

Таблица 1.1

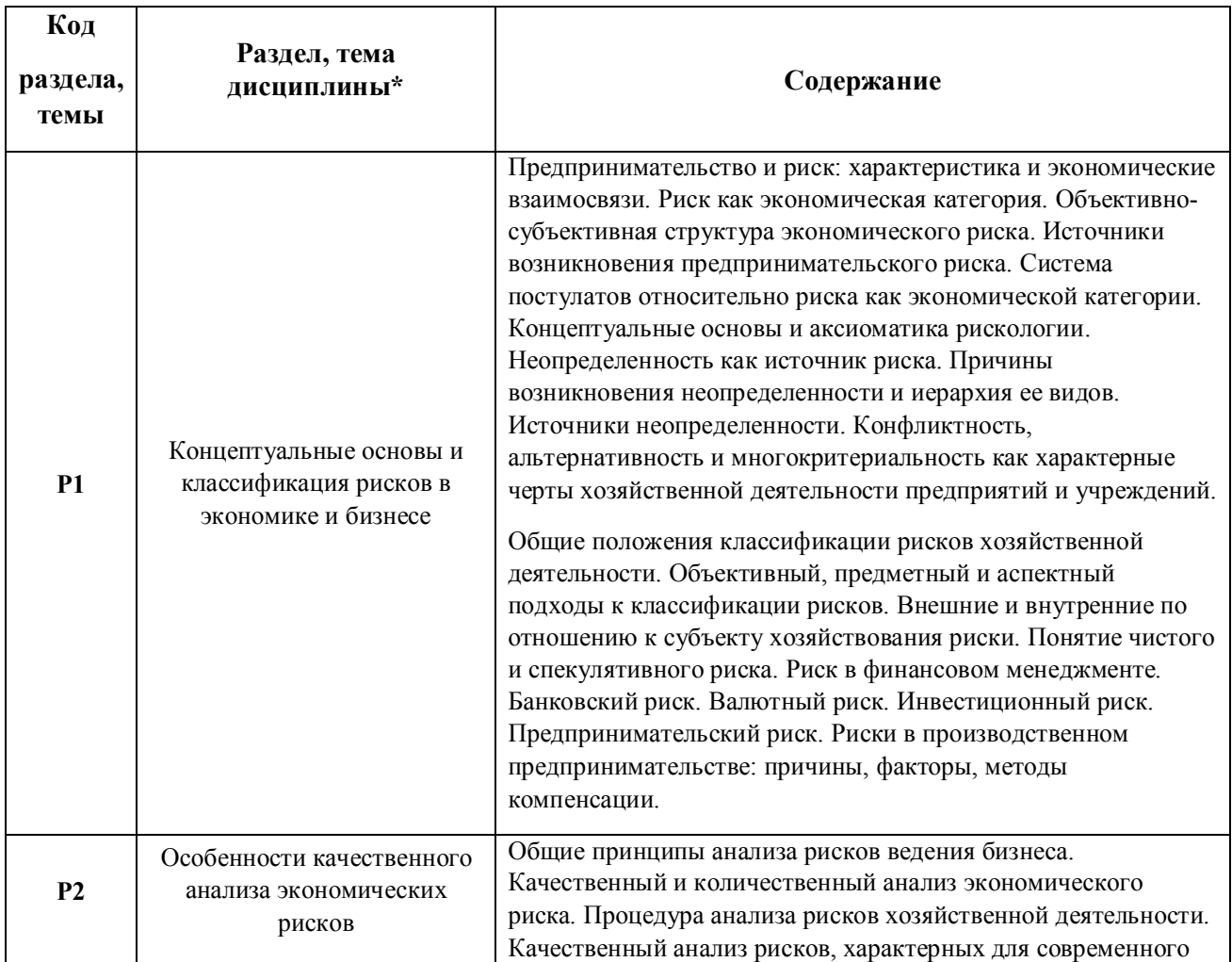

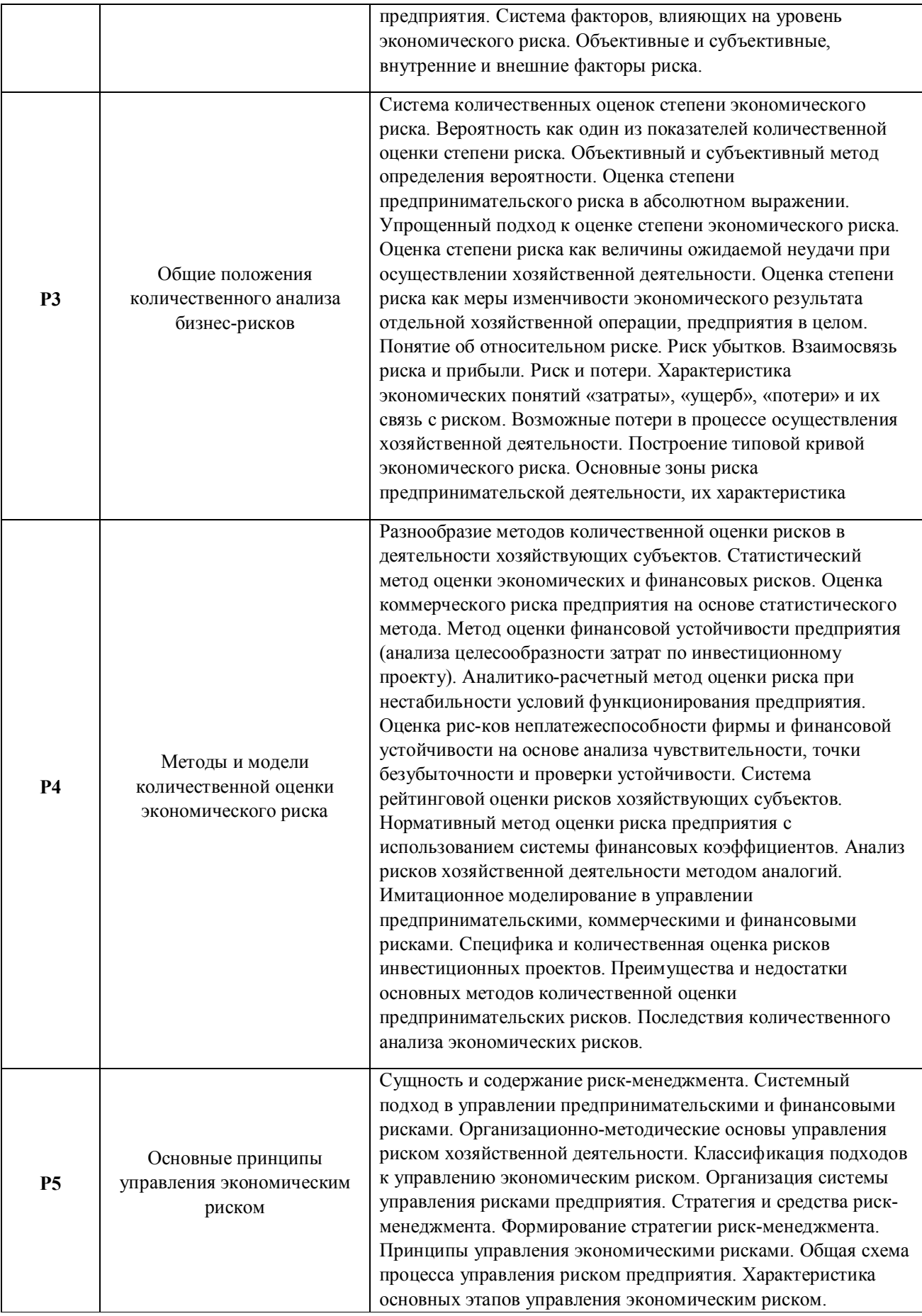

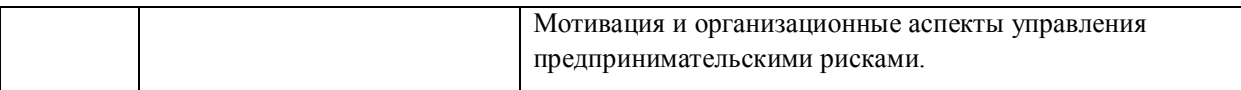

### 1.3. Направление, виды воспитательной деятельности и используемые технологии

Таблица 1.2

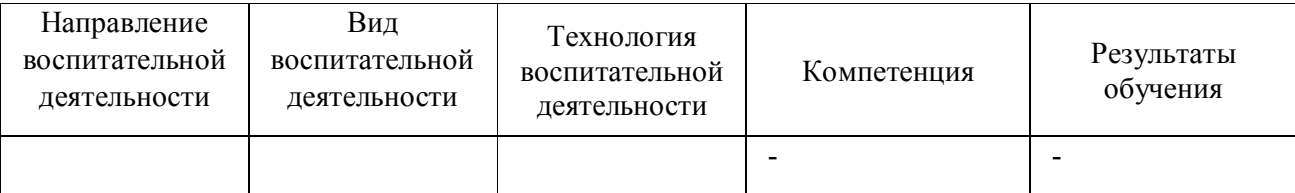

1.4. Программа дисциплины реализуется полностью на иностранном языке.

### **2. УЧЕБНО-МЕТОДИЧЕСКОЕ И ИНФОРМАЦИОННОЕ ОБЕСПЕЧЕНИЕ ДИСЦИПЛИНЫ**

### **Управление рисками ведения бизнеса**

### **Электронные ресурсы (издания)**

1. Уколов, А. И.; Управление корпоративными рисками: инструменты хеджирования : учебник.; Директ-Медиа, Москва; 2017; http://biblioclub.ru/index.php?page=book&id=273678 (Электронное издание)

2. Балдин, К. В.; Управление рисками в инновационно-инвестиционной деятельности предприятия : учебное пособие.; Дашков и К°, Москва; 2019; http://biblioclub.ru/index.php?page=book&id=573212 (Электронное издание)

3. Ласкина, Л. Ю.; Оценка и управление рисками в инновационной деятельности : учебное пособие.; Университет ИТМО, Санкт-Петербург; 2019; http://biblioclub.ru/index.php?page=book&id=566785 (Электронное издание)

### **Печатные издания**

1. Вишнякова, А. Ю., Кощеев, А. С.; Прикладной системный анализ в сфере ИТ: предварительное проектирование и разработка документ-концепции информационной системы : учебное пособие для студентов вуза, обучающихся по направлениям подготовки 38.03.05, 38.04.05 "Бизнес-информатика", 09.04.03 "Прикладная информатика".; Издательство Уральского университета, Екатеринбург; 2020 (10 экз.)

### **Профессиональные базы данных, информационно-справочные системы**

1. Цифровая библиотека научно-технических изданий Института инженеров по электротехнике и радиоэлектронике (Institute of Electrical and Electronic Engineers (IEEE)) на английском языке – http://www.ieee.org/ieeexplore

2. Oxford University Press – http://www.oxfordjournals.org/en/

3. Архив препринтов с открытым доступом – https://arxiv.org/

1. Hunziker, S. (2021). Enterprise Risk Management: Modern Approaches to Balancing Risk and Reward. Springer Nature.

2. Dhankar, R. S. (2019). Risk-Return Relationship and Portfolio Management. Springer India.

3. Wilderer, P. A., Grambow, M., Molls, M., & Oexle, K. (2018). Strategies for Sustainability of the Earth System.

Xu, C., & Shiina, T. (2018). Risk Management in Finance and Logistics (Vol. 14). Springer.

### **Материалы для лиц с ОВЗ**

Весь контент ЭБС представлен в виде файлов специального формата для воспроизведения синтезатором речи, а также в тестовом виде, пригодном для прочтения с использованием экранной лупы и настройкой контрастности.

#### **Базы данных, информационно-справочные и поисковые системы**

1. Academic Search Ultimate EBSCO publishing – http://search.ebscohost.com

- 2. eBook Collections Springer Nature https://link.springer.com/
- 3. Гугл Академия https://scholar.google.ru/
- 4. Электронный научный архив УрФУ https://elar.urfu.ru/
- 5. Зональная научная библиотека (УрФУ) http://lib.urfu.ru/
- 6. Портал информационно-образовательных ресурсов УрФУ https://study.urfu.ru/
- 7. Электронно-библиотечная система «Лань» https://e.lanbook.com/
- 8. Университетская библиотека ONLINE https://biblioclub.ru/

9. Электронно-библиотечная система "Библиокомплектатор" (IPRbooks) http://www.bibliocomplectator.ru/available

10. Электронные информационные ресурсы Российской государственной библиотеки (www.rsl.ru)

11. Научная электронная библиотека «КиберЛенинка» https://cyberleninka.ru/

# **3. МАТЕРИАЛЬНО-ТЕХНИЧЕСКОЕ ОБЕСПЕЧЕНИЕ ДИСЦИПЛИНЫ**

### **Управление рисками ведения бизнеса**

# **Сведения об оснащенности дисциплины специализированным и лабораторным оборудованием и программным обеспечением**

Таблица 3.1

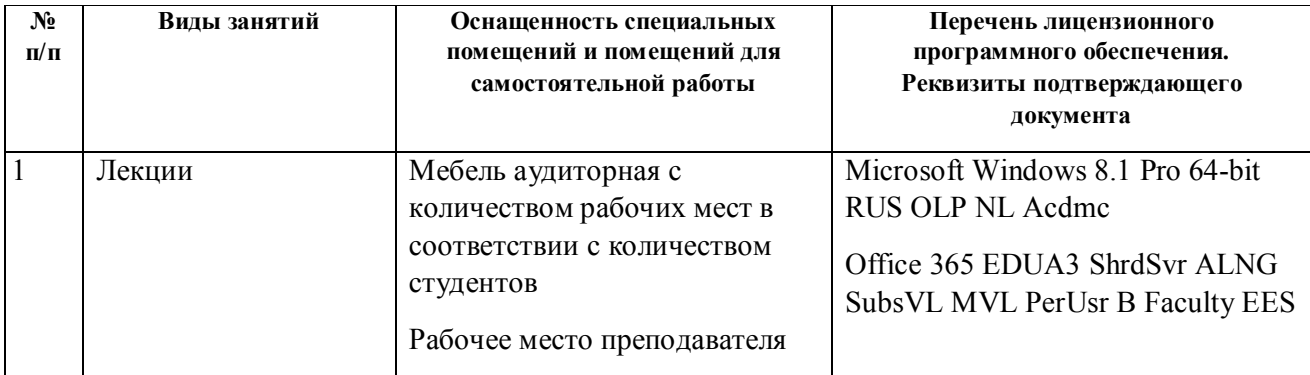

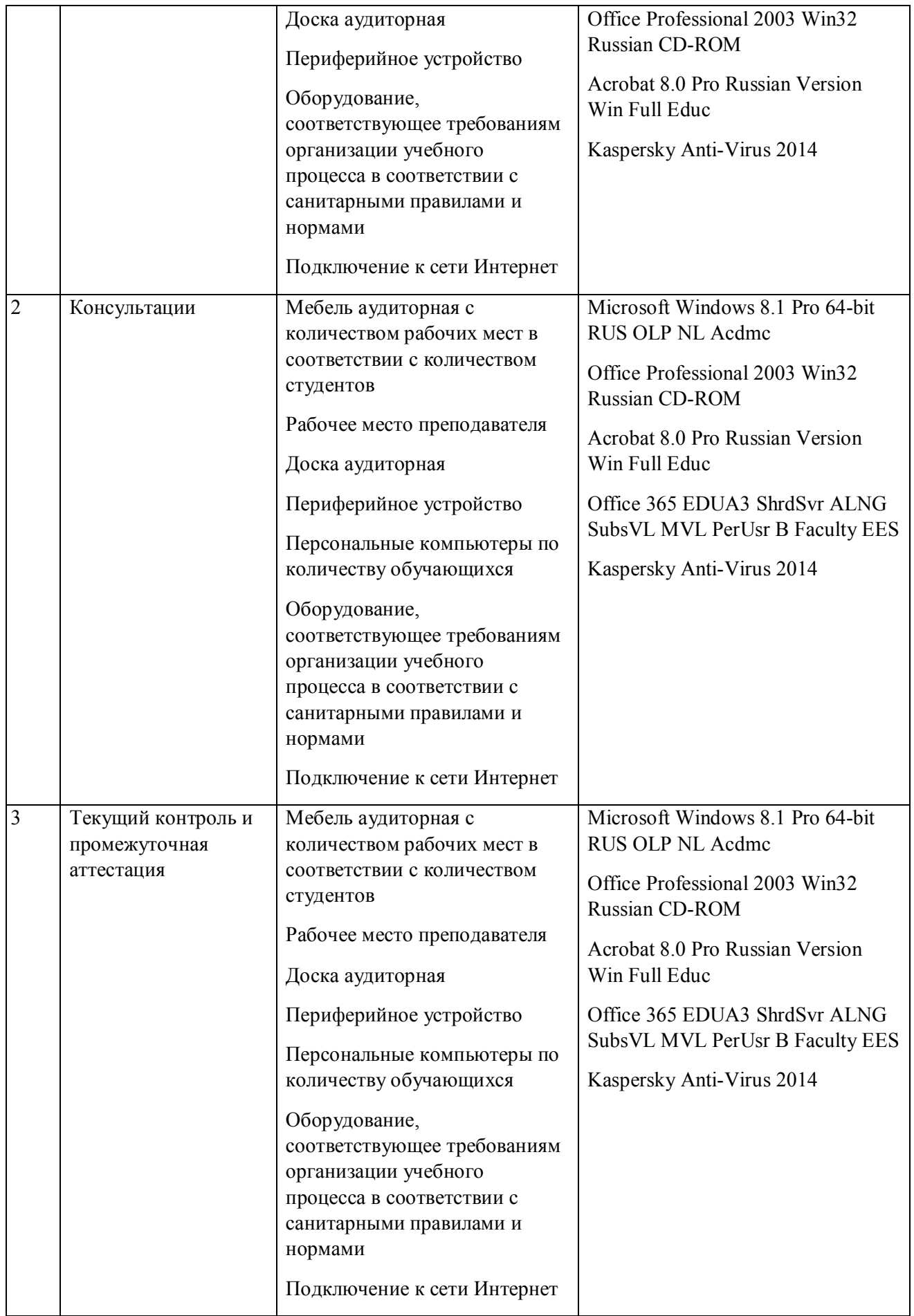

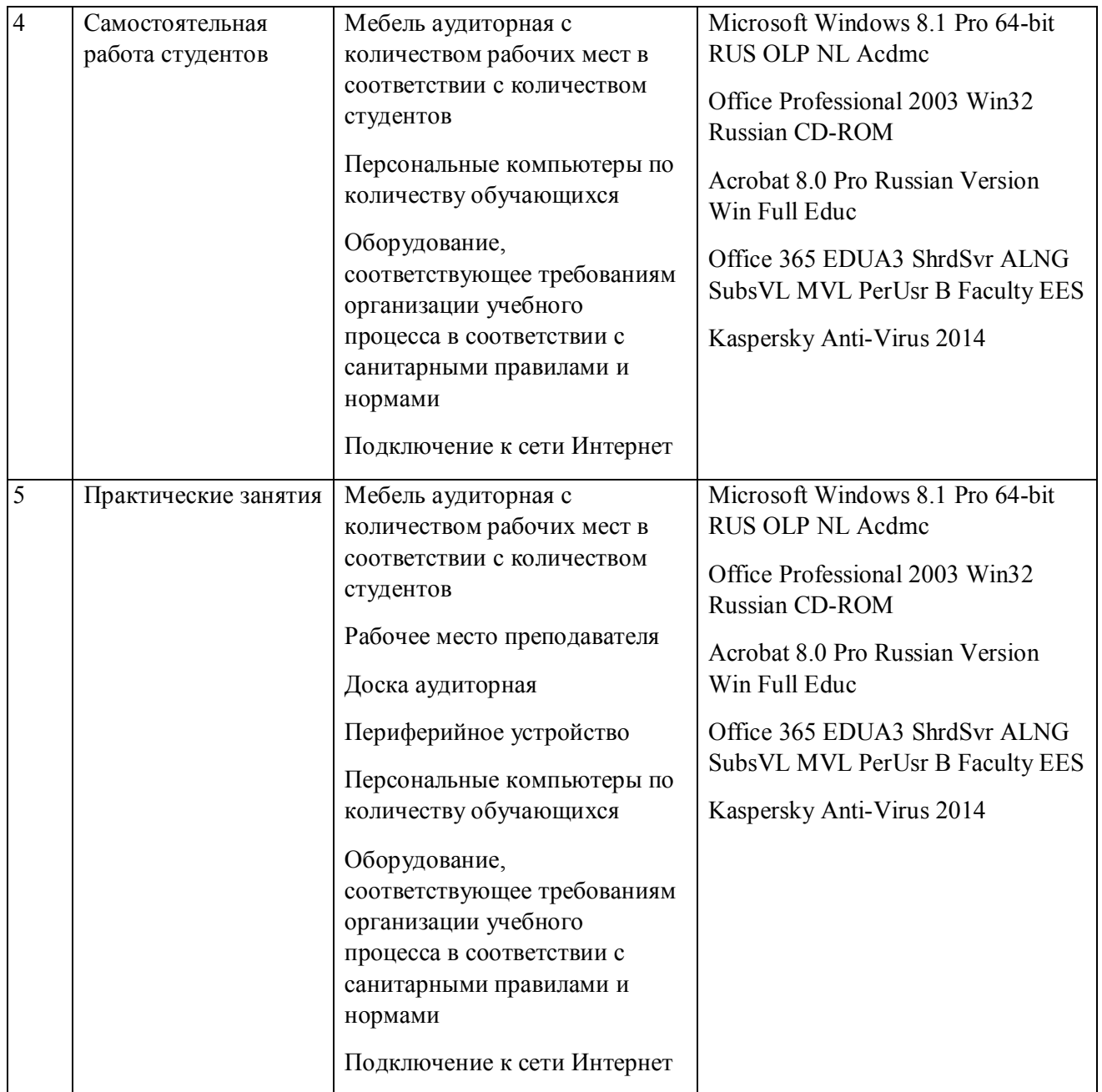